## Universidad de Nariño

Facultad de Ciencias Exactas y Naturales Departamento de Física

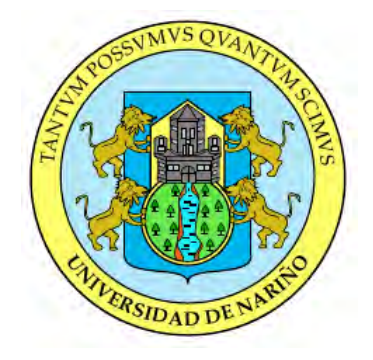

### CARACTERIZACIÓN PARCIAL DE LA FUENTE DE SISMOS TIPO TORNILLO EN EL VOLCÁN CUMBAL UTILIZANDO FRECUENCIAS COMPLEJAS

## TRABAJO DE GRADO

Para optar al título profesional de:

Físico

#### JOSE DAVID MOSQUERA OJEDA

San Juan de Pasto, Colombia OCTUBRE 2016

### Universidad de Nariño

Facultad de Ciencias Exactas y Naturales Departamento de Física

### CARACTERIZACIÓN PARCIAL DE LA FUENTE DE SISMOS TIPO TORNILLO EN EL VOLCÁN CUMBAL UTILIZANDO FRECUENCIAS COMPLEJAS

#### JOSE DAVID MOSQUERA OJEDA

### TRABAJO DE GRADO

Director:

#### OSCAR CADENA IBARRA

Máster en Física

San Juan de Pasto, Colombia OCTUBRE 2016

#### ©2016 - JOSE DAVID MOSQUERA OJEDA

"Las ideas y conclusiones aportadas en la tesis de grado son responsabilidad exclusiva de los autores"

Artículo 1. del acuerdo No. 324 del 11 de Octubre de 1966, emanado por el Honorable Consejo Directivo de la Universidad de Nariño.

Todos los derechos reservados.

Nota de Aceptación

MSc. Oscar Cadena Ibarra Director

MSc. Jaime Betancourt Jurado

PhD. Alvaro Rugeles Pérez Jurado

San Juan de Pasto, OCTUBRE 2016

#### Agradecimientos

A mis padres, que creyeron en mí y me impulsaron a salir adelante, dándome ejemplos dignos de superación y entrega, porque en gran parte gracias a ustedes hoy puedo ver alcanzada mi meta. Por haber forjado la persona que soy en la actualidad, gracias padres.

A mi asesor de tesis MSc. Oscar Cadena por su tiempo, orientación y constante ayuda para el desarrollo de este trabajo, y al Observatorio Vulcanológico y Sismológico de Pasto por abrirme sus puertas.

A los profesores que hicieron parte de mi formación académica, gracias por enseñarme, aconsejarme e instruirme en el camino del buen estudiante, sin duda alguna ustedes son parte de este logro, y espero que su esfuerzo se vea reflejado en el resultado de esta tesis.

A la Universidad de Nariño por la oportunidad de estudiar y por los conocimientos adquiridos a través de sus profesores.

A familiares y amigos por brindarme su apoyo incondicional en el momento que más lo necesitaba, y a todas las personas que de una u otra forma han colocado un granito de arena para la culminación de este trabajo, agradezco de forma sincera su colaboración.

A todos muchas gracias.

*A mis padres.*

### CARACTERIZACIÓN PARCIAL DE LA FUENTE DE SISMOS TIPO TORNILLO EN EL VOLCÁN CUMBAL UTILIZANDO FRECUENCIAS COMPLEJAS

### Resumen

*Esta investigación se realiza con el fin de caracterizar de manera parcial la fuente productora de eventos tipo Tornillo (TO) que hacen parte de la sismicidad del Volcán Cumbal, la cual está mayormente asociada con tránsito de fluidos en el interior de los conductos volcánicos. La caracterización parcial de la fuente se consigue utilizando el modelo de grieta llena de fluido de Chouet para calcular sus dimensiones a través de la determinación de las frecuencias complejas y el factor de calidad que proporciona el método de análisis espectral Sompi, un método de análisis autorregresivo que permite modelar con precisión la coda de los sismos de largo periodo. Se implementaron herramientas computacionales en MATLAB para facilitar la evaluación de los registros sísmicos y reducir el tiempo que toma el proceso. Se encontró un comportamiento cíclico en la serie temporal de la frecuencia y un promedio en el factor de calidad (*Q*) de* 115*, demostrando la fuerte influencia del sistema hidrotermal en el origen de los sismos tipo Tornillo. El promedio estimado de la longitud de la grieta fue de* 118 *m.*

*Palabras claves: Tornillo, Sompi, factor de calidad, modelo de grieta.*

### PARTIAL CARACTERIZATION OF THE SOURCE OF EARTHQUAKES TORNILLO TYPE IN THE CUMBAL VOLCANO USING COMPLEX FRECUENCIES

### Abstract

*This research is performed in order to characterize the partially the source producing Tornillo (TO) type events that are part of the seismicity of Cumbal Volcano, which is mostly associated with fluid traffic inside volcanic conduits. The partial characterization of the source is achieved using the model fluid-filled crack of Chouet to calculate its dimensions, through the determination of the complex frequency and the quality factor provided by the spectral analysis Sompi method, a method of analysis autoregressive which allows accurately model the coda of long-period earthquakes. Computational tools were implemented in MATLAB to facilitate the evaluation of seismic records and reduce the time it takes process. Cyclical behavior was found in the time series of the frecuency and an average in the quality factor of* 115*, showing the strong influence of the hydrotermal system at the origin of Tornillo type earthquakes. The estimated average crack length was of* 118 *m.*

*Keywords: Tornillo, Sompi, quality factor, crack model.*

# Contenido

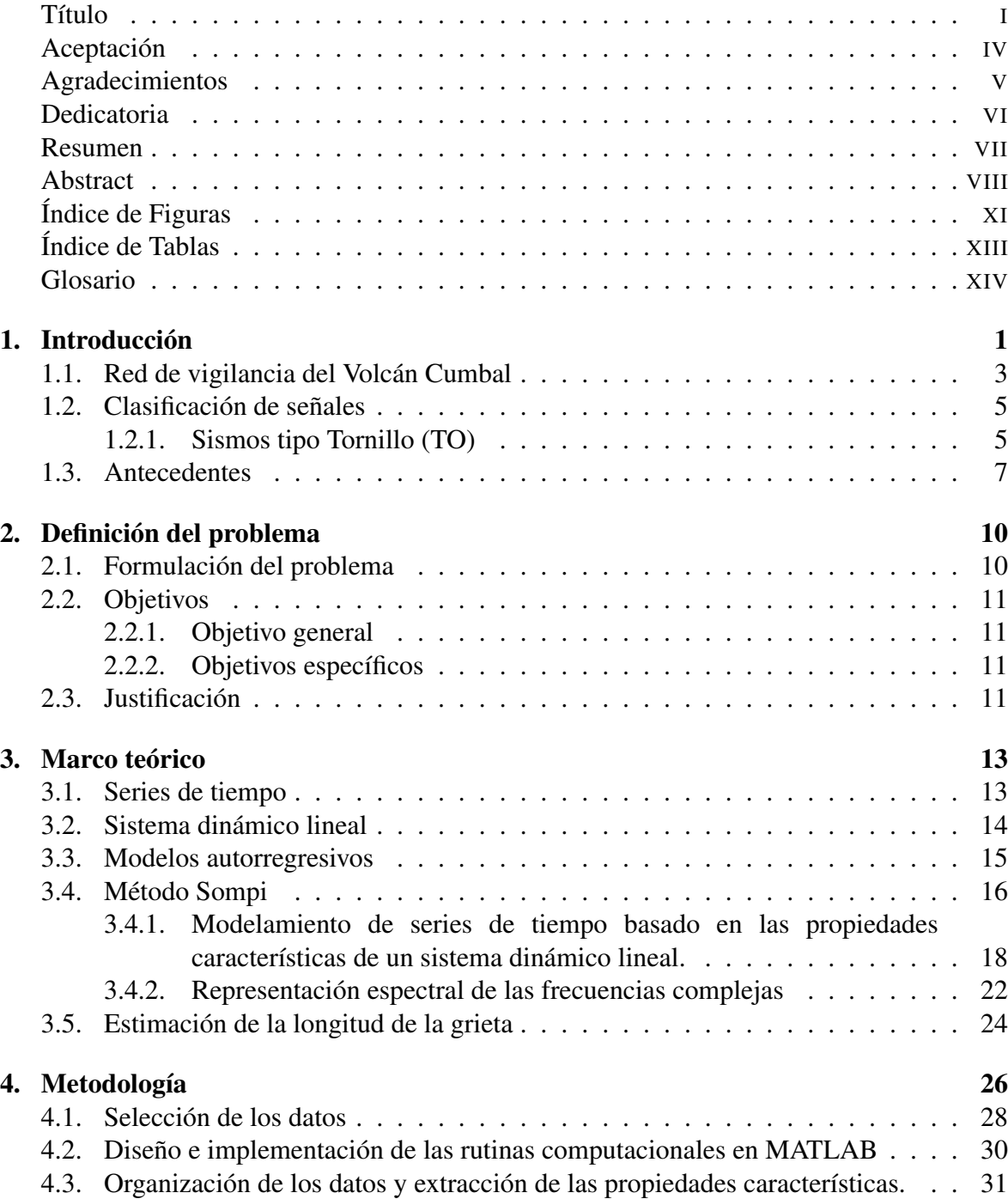

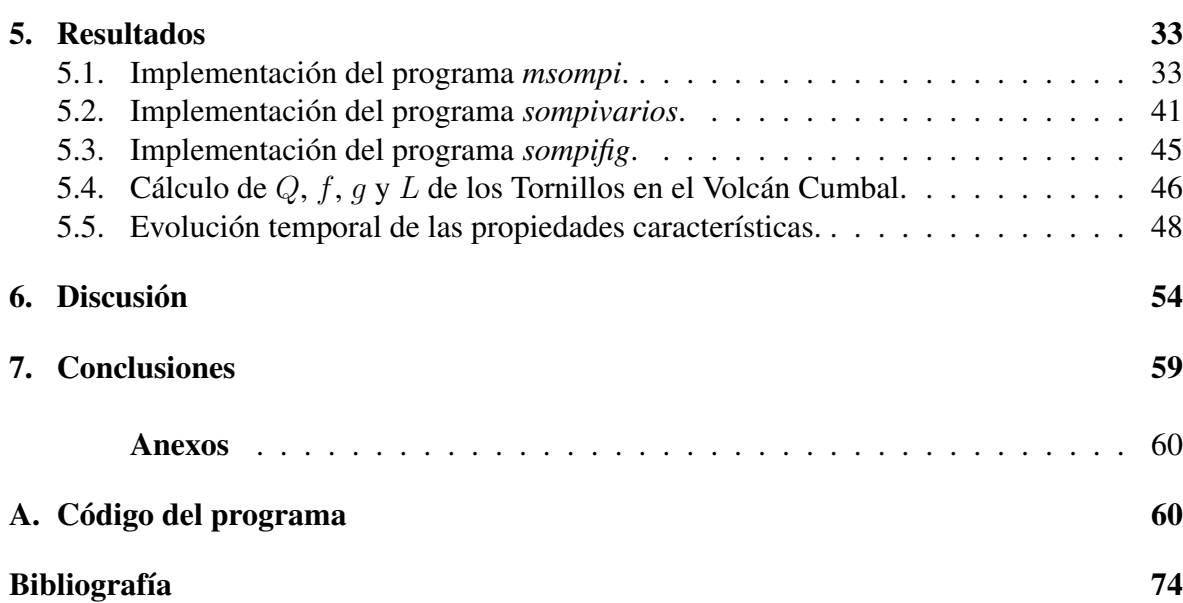

# Índice de Figuras

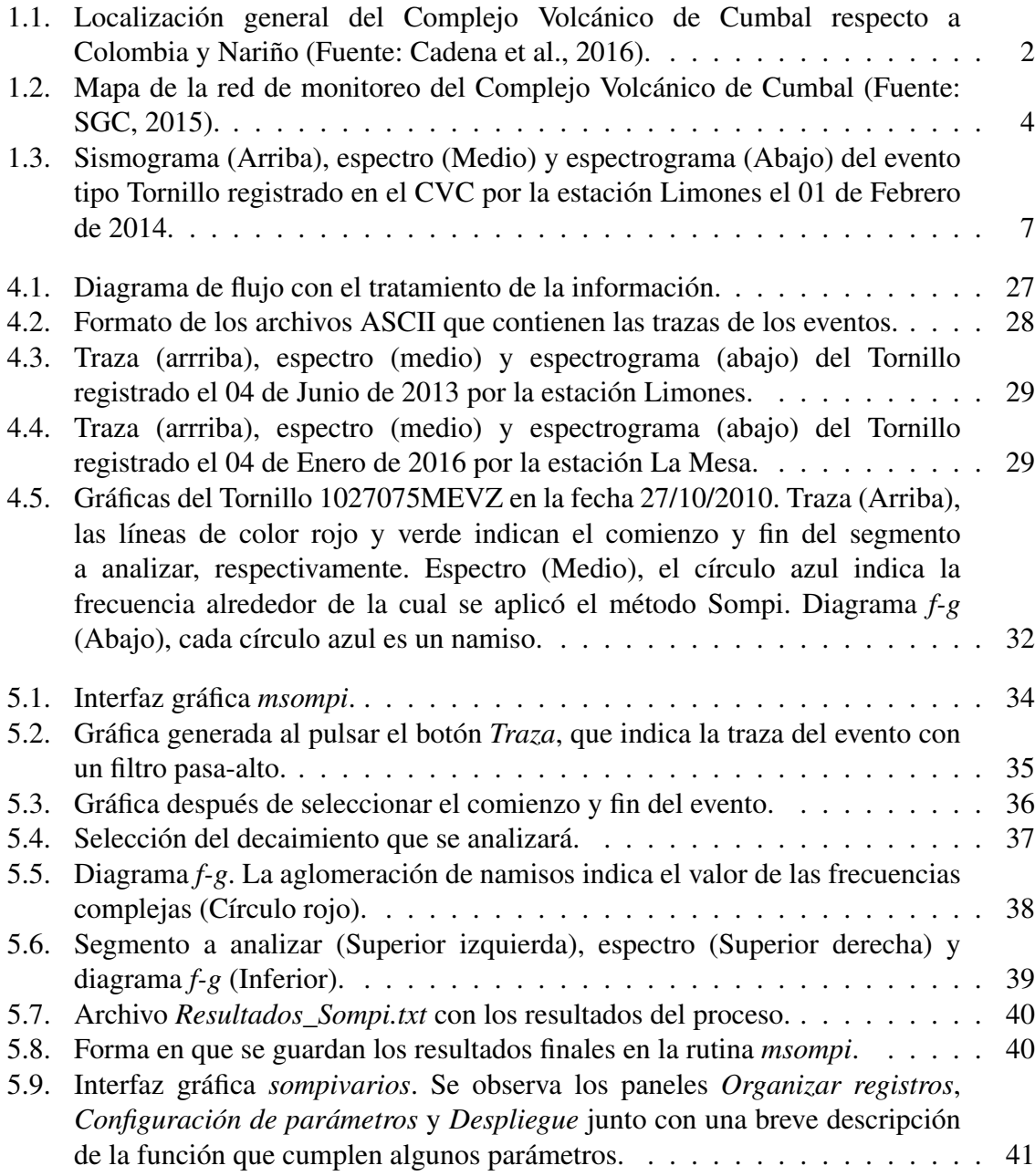

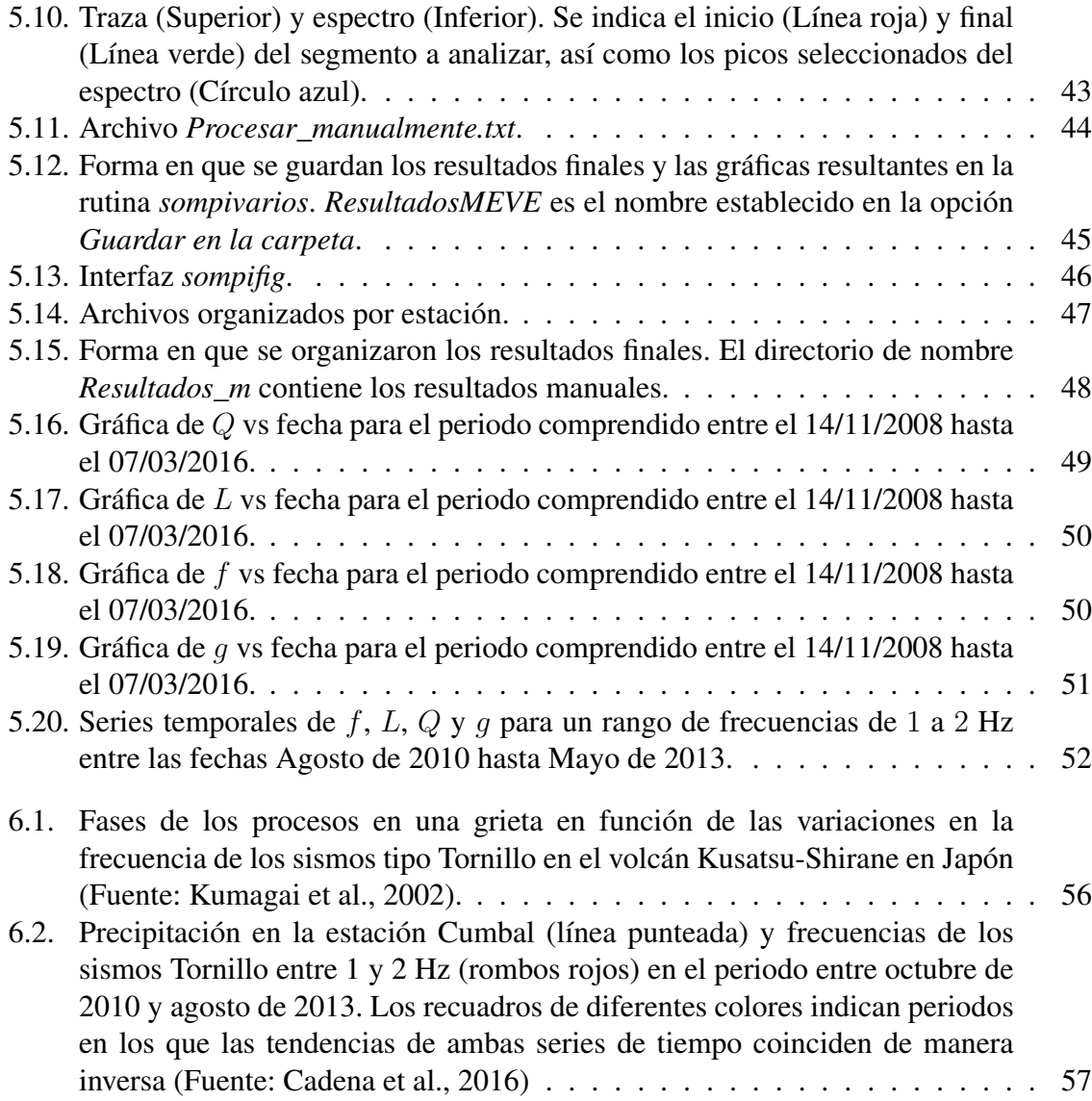

# Índice de Tablas

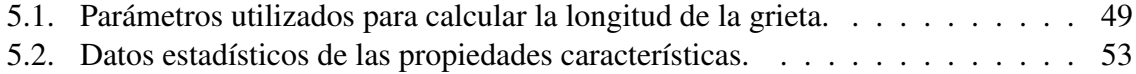

# Glosario

- Acimut: Ángulo medido en sentido horario entre 0° y 360°.
	- Coda: Ondas sísmicas que constituyen la parte final del registro de un sismo.
- Código ASCII: (Código Estadounidense Estándar para el Intercambio de Información) Código definido y establecido en sistemas e informática para representar los caracteres de forma numérica con el fin de trabajar con ordenadores.
- Distancia epicentral: Distancia medida o calculada sobre la superficie de la Tierra entre un punto de observación y el epicentro de un sismo.
	- Epicentro: El punto en la superficie de la Tierra ubicado en la proyección vertical del hipocentro. Usualmente se le ubica mediante la latitud y longitud geográfica.
	- Espectro: Gráfica de amplitud de energía vs frecuencia.
	- Espectrograma: Gráfica de frecuencia vs tiempo que representa (en colores) la energía del contenido frecuencial de una señal según va variando ésta a lo largo del tiempo.
	- Estrato Volcán: Tipo de volcán cónico y de gran altura, compuesto por múltiples capas de lava endurecida.
	- Factor de calidad: Parámetro utilizado para medir la atenuación de la energía de las ondas sísmicas.
- Frecuencia de muestreo: Es el número de muestras por unidad de tiempo que se toman de una señal continua para producir una serie de tiempo discreta.

Fuente: Lugar donde se generan sismos.

- Hipocentro: Un punto en el interior de la Tierra donde se inicia la ruptura que causa el sismo. Se le localiza mediante la latitud y longitud geográficas, y la profundidad.
	- Magnitud: Parámetro que clasifica los sismos por la amplitud de las ondas sísmicas registradas en los sismógrafos. Da una idea del tamaño del sismo y la cantidad de energía liberada en el hipocentro. La más conocida es la magnitud de Richter.
	- MATLAB: Abreviatura de MATrix LABoratory, es una herramienta de software matemático que ofrece un entorno de desarrollo integrado (IDE) con un lenguaje de programación propio (lenguaje M).
		- Namiso: Es una unidad elemental que genera una serie de trenes de onda coherentes elevados a una potencia que depende del tiempo.
		- Onda P: Tipo de onda denominada también onda longitudinal o de compresión, en la cual las partículas del medio oscilan en la misma dirección de propagación de la onda.
	- Onda S: Tipo de onda conocida como onda transversal o de cizalla. Las partículas del medio oscilan perpendicularmente a la dirección de propagación de la onda. Presentan su arribo después de la onda P
- Sismo / Seísmo: Movimiento de la Tierra producido por el paso de las ondas generadas por el desplazamiento repentino del suelo por debajo de la superficie de la Tierra.
	- Sismógrafo: Instrumento que registra las ondas sísmicas.

#### Sismograma: Registro hecho por un sismógrafo.

- Sompi: Método de análisis espectral (Kumazawa et al., 1989). La idea básica de este método se origina en el concepto físico de las propiedades características de un sistema dinámico lineal y se basa en una ecuación autorregresiva homogénea, la cual es equivalente a una ecuación diferencial lineal.
- Tornillo: Sismos de largo periodo, monocromático, con lento decaimiento de sus ondas de coda y cuya fuente está asociada con procesos de resonancia.
	- Traza: Representación gráfica de un sismo.
- Volcán andesítico: Tipo de volcán que contiene lava de composición intermedia, es decir, entre el 55 % y el 65 % en sílice.

# Capítulo 1

# Introducción

El Complejo Volcánico de Cumbal (CVC) se encuentra localizado en el Departamento de Nariño, al occidente de la población Cumbal, 79 Km al sur-occidente de la ciudad de Pasto, en las coordenadas geográficas 0°57′ N y 77°52′ W (Figura 1.1). El acceso a la cima se realiza por una carretera que parte del municipio de Cumbal, hasta la vereda La Ortiga y de allí se desprende un amplio camino de herradura hasta las cercanías de los dos cráteres principales, a los cuales se debe llegar a pie; el recorrido toma como mínimo cuatro horas. El CVC está conformado por dos estrato-volcanes activos conocidos como Mundo Nuevo y La Plazuela y al menos tres pequeños cráteres adventicios. La cima volcánica alcanza la cota de 4764 m sobre el nivel del mar (La Plazuela) y sus faldas son drenadas radial y excéntricamente por afluentes de los ríos Guáitara y Guiza, los cuales entregan sus aguas al Pacifico por medio de los ríos Mira y Patía, respectivamente. La pila volcánica se encuentra parcialmente labrada por el hielo de los glaciares, que por explotación humana se ha visto fuertemente reducido. El complejo es activo y actualmente se halla en reposo. Los registros históricos de erupciones del Cumbal se remontan a los años de 1877 y 1926 aunque no hay pruebas claras o evidentes de que hubieran ocurrido, a pesar que la región ha estado habitada desde antes de tales fechas. La actividad sísmica actual del CVC está caracterizada por el registro de sismicidad de baja energía, mayormente asociada con tránsito de fluidos al interior de los conductos volcánicos (Servicio Geológico Colombiano, 2016).

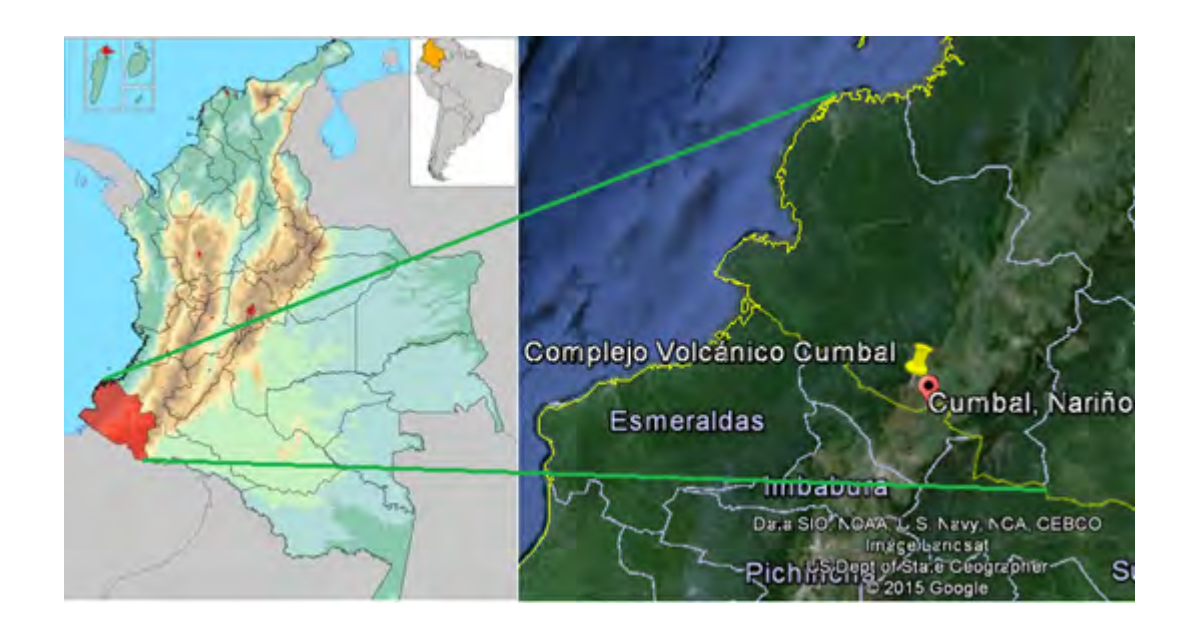

Figura 1.1: Localización general del Complejo Volcánico de Cumbal respecto a Colombia y Nariño (Fuente: Cadena et al., 2016).

En el CVC así como en otros volcanes de composición andesítica de Nariño las observaciones sísmicas han mostrado una clase particular de eventos conocidos como Tornillos (TO) cuyos registros muestran firmas aproximadamente sinusoidales, con lento decaimiento de sus ondas de coda en las cuales se resalta su contenido espectral de pocos picos donde se encuentra contenida la gran mayoría de la energía del sismo (Torres et al., 2002). A diferencia de volcanes como Galeras estos eventos no están asociados con actividad pre-eruptiva en el CVC.

El presente estudio se realiza con el fin de caracterizar parcialmente la fuente sísmica de los eventos tipo Tornillo registrados en el CVC. La caracterización consiste en describir cuantitativamente las propiedades físicas de la fuente y su evolución temporal para realizar aportes al estudio de la sismicidad tipo Tornillo del CVC. El modelo de fuente (Chouet, 1986, 1988, 1992) está compuesto por una fractura llena de fluido y la idea es estimar su longitud utilizando una fórmula analítica propuesta recientemente (Maeda & Kumagai, 2013) que describe las frecuencias resonantes de la grieta en dos y tres dimensiones, esto se logra con la

obtención de las frecuencias complejas a partir del método de análisis espectral Sompi, cuya idea básica se origina en el concepto físico del estudio de las propiedades características de un sistema dinámico lineal y se basa en una ecuación autorregresiva homogénea, la cual es equivalente a una ecuación diferencial lineal (Kumazagua et al., 1989). Con esta finalidad, se han desarrollado herramientas computacionales en MATLAB para facilitar la evaluación de los registros sísmicos y reducir el tiempo que toma actualmente el proceso.

#### 1.1. Red de vigilancia del Volcán Cumbal

En 1988 pobladores de la zona de influencia del complejo volcánico reportaron cambios en la actividad que era considerada como normal en el volcán, por lo cual las autoridades del Departamento de Nariño solicitaron al Gobierno Nacional la elaboración de un mapa que mostrara los sitios que podrían ser afectados en caso de presentarse una posible erupción volcánica y la realización de vigilancia básica que permitiera conocer el estado de actividad del volcán. Como resultado de esta solicitud se suscribió en el segundo trimestre de 1988 un convenio entre Ingeominas, hoy Servicio Geológico Colombiano, y la Gobernación de Nariño, con lo cual se instalaron algunas estaciones de monitoreo y se entregó en 1988 el mapa preliminar de amenaza del CVC (Monsalve & Méndez, 1988). Tiempo después todas las estaciones fueron robadas o desmanteladas por vandalismo, por lo cual Ingeominas optó por hacer campañas de muestreo sísmico y geoquímico en fumarolas y fuentes termales cada cierto tiempo (Cadena et al., 2016).

A finales de Octubre de 2008, el Servicio Geológico Colombiano (SGC) instaló en el costado SE del CVC dos estaciones sísmicas permanentes telemetradas denominadas Limones y La Mesa, y dos para hacer el seguimiento de la deformación volcánica que se ubicaron junto a las sísmicas, en distancias de 1.5 km al SE y 2.5 km al ESE del cráter de Mundo Nuevo, respectivamente. Lastimosamente, las estaciones fueron desmanteladas por vandalismo en diciembre de 2009. Después de varios encuentros con las comunidades indígenas de la zona fue posible obtener el permiso para recuperar las estaciones, con lo cual fueron reparados los sistemas de protección y reinstalados equipos nuevos de La Mesa en el mes de julio de 2010

y de Limones en septiembre de 2012. Después de algunos años, en diciembre de 2012 se instalaron dos nuevas estaciones sísmicas permanentes telemetradas y otras dos para medir deformación cortical, denominadas La Nieve y Punta Vieja, ubicadas a 0.2 km al E y 2.0 km al NE del cráter de Mundo Nuevo, respectivamente, de esta manera, actualmente el SGC vigila la actividad del CVC a través de sus instalaciones en el Observatorio Vulcanológico y Sismológico de Pasto (OVSP) con una red de monitoreo que cuenta con cuatro estaciones sísmicas, cuatro estaciones de deformación, un sensor acústico ubicado en el sitio de La Mesa, una cámara web ubicada a 12 km al SE en la población de Cumbal y adicionalmente una estación sísmica de la Red Sismológica Nacional de Colombia denominada Cumbal, ubicada a 8 km al E de Mundo Nuevo, cerca de la Laguna de Cumbal (Figura 1.2)(Cadena et al., 2016).

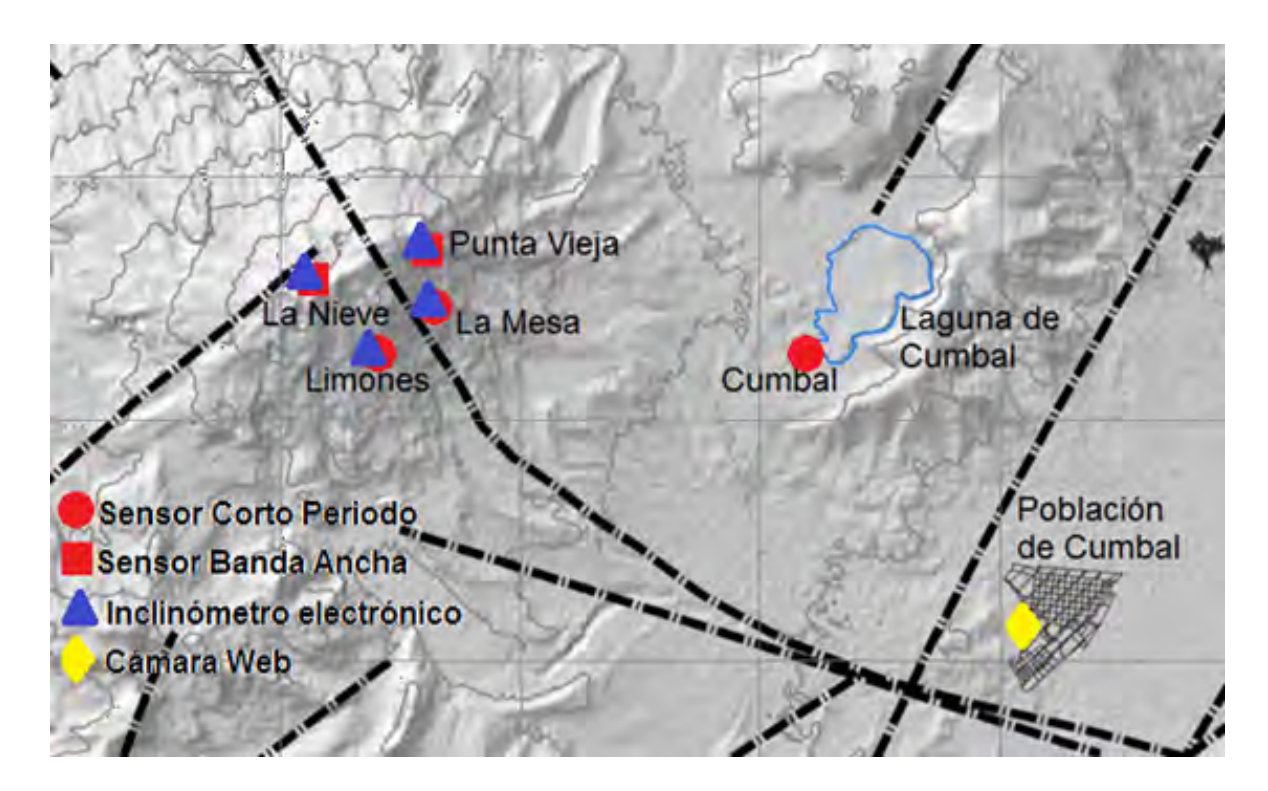

Figura 1.2: Mapa de la red de monitoreo del Complejo Volcánico de Cumbal (Fuente: SGC, 2015).

#### 1.2. Clasificación de señales

La siguiente clasificación es tomada del análisis del Catálogo de señales sísmicas volcánicas de Colombia (Torres et al., 2004).

En los volcanes del mundo se presentan sismos que tienen firmas semejantes y que se han asociado con el tipo de fuente que los origina. Por ejemplo, la fractura de material cortical en el edificio volcánico, sin que importe la causa que la produjo, genera eventos sísmicos que tienen arribos impulsivos y sus fases P y S son fácilmente reconocidas, estos sismos son llamados Volcano-Tectónicos (Chouet, 1996), se distinguen por las siglas VT. Puede suceder que los sismos VT sean producto de actividad volcánica o de acumulación de esfuerzos tectónicos que se transmiten hacia la región volcánica; el hecho de que su foco esté localizado en inmediaciones de la estructura volcánica es suficiente para clasificarlo como VT.

También se observan señales asociadas a procesos de movimiento de fluidos y/o vibración de grietas o fracturas llenas de fluidos magmáticos (gases o magma). Este tipo de sismos se divide en dos grupos diferenciados por el tiempo excitación de la fuente generatriz. Se llaman sismos de Largo Periodo o LP aquellos en que su fuente es transitoria y Tremor o TRE cuando la fuente persiste en el tiempo. Chouet considera que una concatenación de eventos LP puede ser tratada como un solo episodio de tremor. Otro tipo de sismos involucra tanto fractura de material sólido como movimiento de fluidos, estos son llamados Híbridos o HYB (Chouet, 1996).

Entre finales de octubre de 2008 e inicios de diciembre de 2015 se han registrado un total de 87050 sismos en el CVC, de los cuales 52977 sismos (61 %) corresponden al tipo LP, 15931 (18 %) sismos corresponden al tipo VT, 11884 sismos (14 %) corresponden al tipo HYB y 6258 sismos (7 %) corresponden al tipo TRE (Cadena et al., 2016).

#### 1.2.1. Sismos tipo Tornillo (TO)

En algunas zonas, como en el Volcán Cumbal, se han registrado sismos que espectralmente se podrían clasificar como eventos de largo periodo, pero que por su forma de onda han recibido

un nombre más descriptivo, eventos "Tornillo" (e.g. Gómez & Torres, 1997), aludiendo a su forma de onda (Figura 1.3). En general, este tipo de eventos son considerados como una variante de los sismos de Largo Periodo y estarían relacionados con actividad magmática e hidrotermal en zonas volcánicas (Kumagai & Chouet, 1999). Su forma de onda es similar a senosoides, las amplitudes muestran un lento decaimiento exponencial que se manifiesta en la duración de la señal, lo que implica que la tasa de pérdida de energía en la actividad resonante es lenta también. Aunque el inicio de la señal puede mostrar un ancho de banda de altas frecuencias, su espectro modela entre uno y muy pocos picos en una banda pequeña. La mayoría muestra inicios emergentes pero se encuentran algunos con arribo impulsivo. Las frecuencias dominantes no están afectadas por la distancia epicentral, el acimut o tiempo de viaje indicando un efecto de la fuente.

Los Tornillos se generan por resonancias en fracturas cerradas en sus extremos y rellenas de fluidos volcánicos (Agua o magma) con un cierto nivel de gas disuelto en ellas, en los que se produce un transitorio brusco de presión. Este transitorio de presión es el origen de la perturbación que se propaga a lo largo de la fractura transmitiendo energía desde el fluido al contorno sólido que lo confina, generando las ondas sísmicas. La frecuencia central del pico espectral de la señal y su anchura, aportan información sobre el tamaño de la fractura que resuena, y del tipo y dinámica del fluido que la rellena (Nakano et al., 1998).

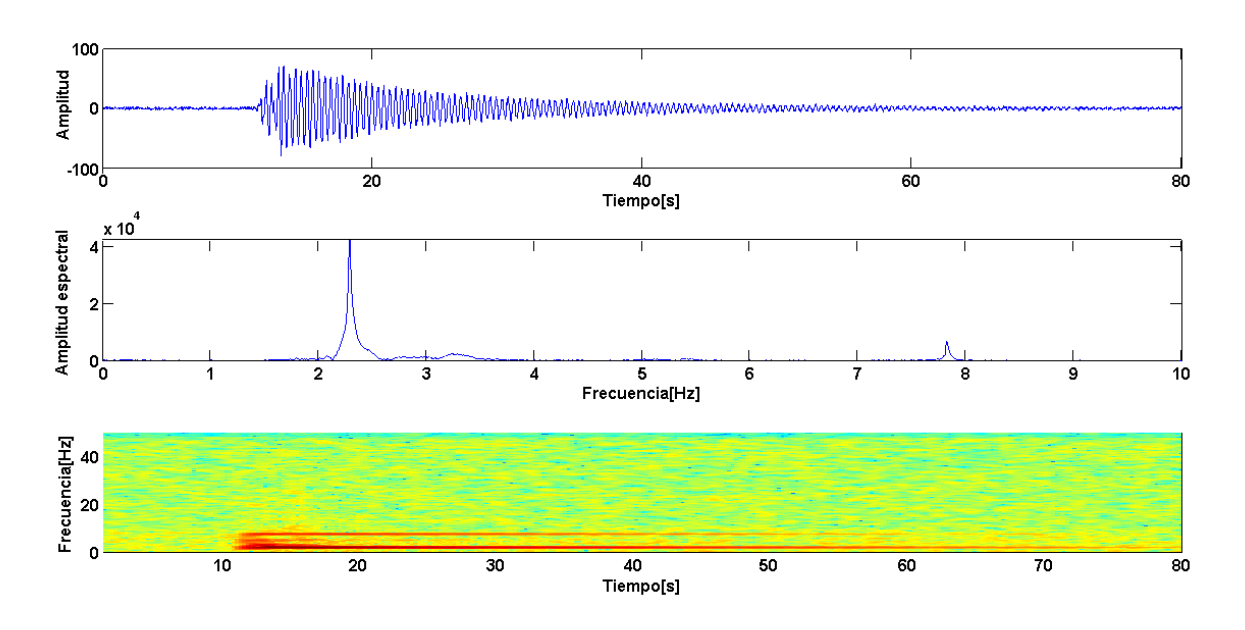

Figura 1.3: Sismograma (Arriba), espectro (Medio) y espectrograma (Abajo) del evento tipo Tornillo registrado en el CVC por la estación Limones el 01 de Febrero de 2014.

### 1.3. Antecedentes

*A NEW METHOD OF SPECTRAL ANALYSIS AND ITS APPLICATION TO EARTH´S FREE OSCILLATIONS: THE SOMPI METHOD.*

En este artículo Kumasawa propone el método Sompi para descomponer los modos normales en parámetros espectrales tales como las amplitudes complejas (i.e., amplitudes y fases) y frecuencias complejas (i.e., frecuencias y tasa de decaimiento) con alta y notable precisión y resolución. Por una parte introduce la teoría del método y el algoritmo particular que es adecuado para sismos de baja frecuencia; también demuestra la efectividad del método a través de su aplicación en sismogramas observados y sintéticos.

*MAGMATIC DIKE RESONANCES INFERRED FROM VERY-LONG-PERIOD SEISMIC SIGNALS.*

Aquí se usa el método Sompi para determinar la frecuencia compleja y el factor de calidad del decaimiento armónico en las ondas de coda de los eventos de muy largo periodo (VLP), observados en la isla de Hachijo en Japón. Los resultados del análisis del mecanismo de fuente y la simulación de forma de onda con base en el modelo de fisura llena de fluido apuntan constantemente a la resonancia de un dique lleno de magma basáltico como la fuente de las señales de muy largo periodo.

#### *AUTORRGRESIVE MODELING OF TRANSFER FUNCTIONS IN FRECUENCY DOMAIN TO DETERMINE COMPLEX TRAVEL TIMES.*

Se presenta un método para determinar los tiempos de viaje complejos de señales de impulso en el dominio del tiempo, esto se basa en un modelamiento autorregresivo de superposición de senosoides en una serie compleja finita en el dominio de la frecuencia compleja. Se asume que las series de frecuencia compleja consisten en señales representadas por una ecuación compleja AR con ruido adicional. Se compara los resultados con los suministrados por el método Sompi.

#### *SOMPI SPECTRAL ANALYSIS AND DEEP GEOMAGNETIC SOUNDING*

En este documento se utiliza el método Sompi para el análisis de datos de los observatorios de Lanzhou, Chengdu y Wuhan. Estos sitios representan un área en el interior de la parte continental de la China. Basados en este análisis de datos, se calculó la conductividad eléctrica del manto superior, y se compararon con los resultados obtenidos con la curva de resistividad obtenida por los datos globales GDS (Geomanetic deep sounding) por Rokityansky (1982).

#### *DYNAMICS OF A FLUID-DRIVEN CRACK IN THREE DIMENSIONS BY THE FINITE DIFFERENCE METHOD.*

Se aplica el método de diferencias finitas para el estudio del modelo de grieta llena de fluido, planteando la hipótesis de que la resonancia en ésta se debe a la falla repentina en una pequeña barrera de la superficie de la grieta.

#### *RADIATION PROPERTIES AND IMPLICATIONS FOR THE SOURCE OF LONG-PERIOD EVENTS AND HARMONIC TREMOR.*

Se presenta el modelo dinámico de grieta 3D que contiene fluido compresible viscoso, ésta se activa en resonancia por un transitorio de presión impulsivo que se aplica sobre una pequeña área en la superficie de la grieta.

#### *ASEISMIC MODEL FOR THE SOURCE OF LONG-PERIOD EVENTS AND HARMONIC TREMOR.*

Los picos agudos del espectro de los eventos LP y tremores armónicos, se explican por medio de la resonancia en la grieta 3D que se induce por un transitorio de presión aplicado sobre una pequeña área en la superficie de la grieta.

#### *CARACTERIZACIÓN DE FUENTES SISMICAS DE EVENTOS TIPO TORNILLO EN EL VOLCAN PURACÉ MEDIANTE EL ANÁLISIS DE FRECUENCIAS COMPLEJAS.*

Se realiza la caracterización de la fuente productora de eventos tipo Tornillo en el volcán Puracé. Se concluye que las variaciones temporales en la frecuencia y la longitud de la grieta representan alargamiento y posterior colapso de las cavidades en la fuente de los sismos tipo Tornillo.

### *APLICACIÓN DEL METODO SOMPI EN LA EVALUACION TEMPORAL DE LAS PROPIEDADES CARACTERISTICAS DE SISMOS TIPO TORNILLO EN EL VOLCAN GALERAS.*

Se obtiene la evaluación temporal de las propiedades características de la fuente que origina eventos tipo Tornillo en etapas pre-eruptivas y no pre-eruptivas del Volcán Galeras. Se encontraron promedios más bajos del factor de calidad para etapas pre-eruptivas que para etapas no pre-eruptivas, sin embargo en las dos etapas se encontró descenso en la frecuencia.

# Capítulo 2

# Definición del problema

Teniendo en cuenta que la sismicidad tipo Tornillo que se genera en el Volcán Cumbal es evidencia de procesos superficiales de tipo hidrotermal y que los estudios realizados a este tipo de eventos en este volcán han sido escasos, se hace importante caracterizar la fuente que genera esta clase de sismos teniendo como propósito fundamental realizar un aporte al conocimiento de la estructura interna del volcán y el monitoreo del mismo. Por ende, en este trabajo se aborda el problema de la caracterización parcial de la fuente que genera los sismos tipo Tornillo, mediante la creación de herramientas computacionales que ayuden al tratamiento ágil de la información, particularmente la aplicación del método Sompi por lotes de sismos y la estimación de algunos parámetros de la geometría de la fuente que genera los Tornillos. Con ayuda de un programa diseñado para este propósito, el análisis espectral basado en el método Sompi no se aplicaría individualmente sobre cada uno de los eventos sísmicos, sino a todo el conjunto de datos que se quiera analizar, facilitando el cálculo y ejecutándolo en una fracción de tiempo considerablemente menor que lo convencional.

#### 2.1. Formulación del problema

¿Es posible determinar algunas características geométricas de la fuente que origina eventos tipo Tornillo en el Volcán Cumbal a partir del cálculo de las frecuencias complejas de sus registros?

#### 2.2. Objetivos

#### 2.2.1. Objetivo general

Caracterizar de manera parcial la fuente de la sismicidad tipo Tornillo en el Volcán Cumbal para el periodo 2008-2016 utilizando el modelo de grieta llena de fluido.

#### 2.2.2. Objetivos específicos

- 1. Diseñar y codificar programas en MATLAB para el procesamiento específico de la información.
- 2. Aplicar el método Sompi para extraer las frecuencias complejas de los registros sísmicos tipo Tornillo del Volcán Cumbal entre 2008 y 2016.
- 3. Calcular las dimensiones de grieta promedio para los eventos tipo Tornillos del Volcán Cumbal entre 2008 y 2016.
- 4. Estudiar la evolución temporal de las propiedades características de la fuente que origina los Tornillos en el Volcán Cumbal.

#### 2.3. Justificación

Los eventos tipo Tornillo han sido estudiados ampliamente ya que son un fenómeno común en la actividad volcánica alrededor del mundo, estando presente en la sismicidad de volcanes andesíticos y en diferentes etapas de la actividad volcánica ya sea como precursores de erupciones o de emisiones de gas (Volcán Galeras, 1992-1993), después de erupciones (Volcán Tocachi, Japón, 1989) y durante estados de reposo (Volcán Puracé, 1994-2012 y Volcán Cumbal, 2007-2012 ), por lo cual es importante el estudio de la fuente de estos eventos para lograr una mejor comprensión del comportamiento del volcán desde un enfoque sísmico, lo que contribuye al análisis y sirve de apoyo para una adecuada interpretación del fenómeno, además de constituirse en una herramienta útil para el monitoreo volcánico. Para tal fin, en los últimos años se ha recurrido al diseño y desarrollo de herramientas computacionales que faciliten y optimicen el procesamiento de los registros, ya que la información resultante debe transmitirse con la mayor precisión y en el menor tiempo posible a las personas encargadas de su análisis. Es así como el diseño, desarrollo e implementación de software elaborado a la medida de las necesidades del monitoreo, particularmente aplicado al estudio de la fuente de sismos tipo Tornillo facilitaría el análisis de las características de la fuente en un tiempo considerablemente menor al que toma actualmente.

# Capítulo 3

# Marco teórico

#### 3.1. Series de tiempo

Una serie de tiempo es una sucesión cronológica de observaciones de una variable particular (Bowerman et al., 2007). Una serie de tiempo es un conjunto de observaciones  $x_t$ , cada una de estas se guarda en un tiempo determinado t. Una serie de tiempo discreta es aquella en la que el conjunto de tiempos  $T_0$  en los que se realizan las observaciones es discreto, como por ejemplo, cuando se hacen observaciones a intervalos de tiempo fijos. Series de tiempo continuas se obtienen cuando las observaciones se registran continuamente durante algún intervalo de tiempo, por ejemplo cuando  $T_0 = [0, 1]$  (Brockwell & Davis, 2002).

Hay muchas razones para registrar y analizar los datos de series de tiempo. Entre ellos el obtener una mejor comprensión del mecanismo que genera los datos, la predicción de futuros valores o el control óptimo de un sistema. La propiedad característica de una serie de tiempo es el hecho de que los datos no se generan independientemente, su dispersión varía en el tiempo y a menudo se rigen por una tendencia.

Una parte importante del análisis de una serie de tiempo es la selección de un modelo de probabilidad adecuado (o clase de modelos) para los datos. Para permitir la naturaleza impredecible de las observaciones futuras, es natural suponer que cada observación  $x_t$  es un valor que se desarrolla de una determinada variable aleatoria  $X_t$  (Brockwell & Davis, 2002).

Un modelo de serie temporal para los datos observados  $\{x_t\}$  es una especificación de la unión de varias distribuciones (o posiblemente sólo las medias y covarianzas) de una secuencia al azar de las variables  $\{X_t\}$ , de esta forma  $\{x_t\}$  se define como una realización (Brockwell & Davis, 2002).

Las partes de una serie de tiempo son: la tendencia, el ciclo, las variaciones estacionales y las fluctuaciones irregulares. La tendencia es la que se refiere al movimiento hacia arriba o hacia abajo que caracteriza a las series de tiempo con respecto a un periodo de tiempo, esta tendencia refleja el crecimiento o declinación de larga duración en las series de tiempo. El ciclo se refiere a los movimientos hacia arriba y hacia abajo alrededor de los niveles de la tendencia. Las variaciones estacionales son patrones periódicos en una serie de tiempo que se completan dentro de un periodo específico, por ejemplo las variaciones producidas por el clima. Las fluctuaciones irregulares son movimientos erráticos en una serie de tiempo que siguen un patrón indefinido o irregular (Bowerman et al., 2007).

Una serie de tiempo bastante común en problemas aplicados se define de la siguiente manera: Si  $\{X_t\}$  es una secuencia de variables aleatorias que no están correlacionadas, que tiene media cero y varianza  $\sigma^2$ , entonces  $\{X_t\}$  es una serie de tiempo estacionaria y tiene la misma función de covarianza. Tal secuencia se conoce como *ruido blanco* (Hamilton, 1994).

#### 3.2. Sistema dinámico lineal

Son sistemas cuyos parámetros internos siguen una serie de reglas temporales. Se llaman sistemas porque están descritos por un conjunto de ecuaciones y dinámicos porque sus parámetros varían con respecto a alguna variable que generalmente es el tiempo.

Los sistemas dinámicos pueden ser discretos o continuos dependiendo si el tiempo varía discreta o continuamente respectivamente. Los sistemas dinámicos de tiempo continuo se expresan con ecuaciones diferenciales; estás pueden ser ecuaciones diferenciales ordinarias o ecuaciones diferenciales en derivadas parciales. Por otro lado si el tiempo es discreto los sistemas se describen por medio de ecuaciones en diferencias.

Para algunos, un sistema dinámico es la representación matemática de un proceso determinístico. Un proceso determinístico, son procesos en los que conociendo las condiciones iniciales siempre siguen el mismo curso y producen el mismo resultado final, o sea que elementos aleatorios no están presentes; podemos predecir en el tiempo todos los posibles estados y el estado final siempre será el mismo dado unas mismas condiciones iniciales. Si se conoce la ley que gobierna su evolución y su estado inicial, se puede predecir cualquier estado futuro del sistema. Todos los posibles estados del sistema se pueden representar por puntos en algún conjunto  $x$  llamado:

$$
X = \{x : x \text{ es un estado del sistema dinamico}\}\tag{3.1}
$$

A diferencia de los procesos determinísticos los procesos estocásticos se definen como los procesos dependientes de leyes causales y probabilísticas, por lo que están sometidos al azar y son objeto de análisis estadístico.

La evolución del sistema dinámico supone un cambio de estado en un tiempo  $t \in T$  donde  $T$  es un conjunto ordenado. Dependiendo de la naturaleza de  $T$ , se pueden clasificar los sistemas dinámicos en dos grupos: de tiempo continuo, si  $T = R$  y de tiempo discreto, si  $T = Z$  (Brockwell & Davis, 2002).

Los sistemas dinámicos discretos son modelados como relaciones recursivas, tal como la ecuación:

$$
x_{t+1} = ax_t(1 - x_t) \tag{3.2}
$$

donde t denota los pasos discretos del tiempo y  $x$  es la variable que cambia con éste.

Entre los sistemas dinámicos se distinguen los lineales y no lineales, si su dependencia con  $x$  es lineal o de grado mayor respectivamente. Los segundos son más difíciles de analizar y a menudo tienen comportamientos totalmente impredecibles. Los sistemas dinámicos sirven para entender cómo evolucionan los procesos de la naturaleza. Modernamente han dado lugar a importantes descubrimientos, como la existencia de caos.

#### 3.3. Modelos autorregresivos

Son modelos estadísticos llamados también Modelos Box-Jenkins que se aplican a series temporales de datos. Se utilizan como una herramienta para entender y predecir futuros

valores de la serie. Los modelos auto-regresivos (AR) pueden describirse, de una forma general, como aquéllos en los que una variable se explica, al menos en parte, en función de sus valores pasados.

Se denota un modelo auto-regresivo de orden p como  $AR(p)$  y se escribe como:

$$
X_t = c + \sum_{i=1}^p \phi_i X_{t-i} + \epsilon_t
$$
\n(3.3)

donde  $\phi_1, \phi_2, \ldots, \phi_i$  son los parámetros del modelo, c es una constante y  $\epsilon_t$  es un término de error (Brockwell & Davis, 2002).

#### 3.4. Método Sompi

El método de análisis espectral presentado a continuación se basa en el artículo "Una teoria de análisis espectral basado en las propiedades características de un sistema dinámico lineal".

Formalmente, el análisis espectral se define como la descomposición de una función en una combinación lineal de funciones base ortogonales que constituyen un conjunto completo, de esta manera se garantiza que la descomposicicón sea única.

Un ejemplo común de análisis espectral es la transformada de Fourier discreta (DFT), en ésta, los datos de la serie de tiempo  $x(k\Delta)(k=0,1,...,N-1)$  se transforman en un mismo número de componentes armónicos con la fórmula discreta de la transformada de Fourier:

$$
X\left(l\Delta\omega\right) = \sum_{k=0}^{N-1} x\left(k\Delta t\right) \exp\left(\frac{2\pi i k l}{N}\right) \Delta t, \quad (l = 0, 1, ..., N-1)
$$
 (3.4)

con un intervalo de frecuencia uniforme de:

$$
\Delta \omega = \frac{2\pi}{N\Delta t} \tag{3.5}
$$

Las funciones de la base son ortogonales en el espacio finito de tiempo discreto, y los componentes armónicos proporcionan las amplitudes y fases de las frecuencias discretas con un igual espaciamiento.

La descomposición de una serie de tiempo en componentes de Fourier ha obtenido gran popularidad entre los métodos de análisis espectral, ya que es útil para describir las oscilaciones armónicas que se observan en la mayoría de los fenomenos físicos del universo y su algoritmo (Cooley & Turkey 1965) se maneja de manera eficiente. Sin embargo, el carácter de la transformada como la conversión matemática de datos del dominio del tiempo al dominio de la frecuencia (y viceversa) está limitado por la longitud, que hace que se obtenga espectros pobres y se utilice especialmente en series de tiempo cortas.

Considerando que la señal observada es inevitablemente contaminada por ruido aleatorio y que las series de tiempo reales que se analizan son de naturaleza estocástica, se ha introducido el concepto de modelamiento estadístico en las teorias de estimación espectral para obtener resoluciones más altas que la obtenida por la DFT. Varias teorias paramétricas de estimación espectral han sido propuestas basadas en diferentes principios y diferentes modelos parámetricos, tales como el modelo autorregresivo (AR), el modelo de Media-Móvil (MA) o el mixto (ARMA), entre otros. En estas teorias, la ortogonalidad de las funciones de la base no es esencial y la unicidad de la descomposición espectral desaparece.

Generalmente, las oscilaciones reales decaen (o incluso crecen) exponencialmente con el tiempo debido a algún mecanismo de disipación (o suplemento) de energía como si las frecuencias fueran complejas, y su estructura espectral estaría mejor representada en el espacio de la frecuencia compleja que en el espacio de la frecuencia real. Además, métodos como el de la DFT suelen dar una información teórica más que una física y el propósito final de un análisis espectral de una serie de tiempo es desde el punto de vista práctico, obtener información del sistema físico que ha proporcionado la serie de tiempo.

En 1983, se desarrolló un método de analisis espectral llamado "Sompi" basado en un modelo

AR que describe las propiedades características de un sistema dinámico lineal. El modelo AR en el método Sompi no consiste en predecir una futura salida de la serie de tiempo dada, sino esencialmente de extraer un conjunto de datos de longitud finita que sean muestras de un sistema dinámico lineal hipotético.

El método Sompi descompone la serie de tiempo  $x(t)$  en una combinación lineal de un número finito de senosoides con amplitudes que decaen (o crecen) exponencialmente con el tiempo

$$
x(t) \approx \sum_{v=1}^{m} A_v exp(\gamma_v t) cos(\omega_v t + \theta_v)
$$
\n(3.6)

Donde  $\omega_v$ ,  $\gamma_v$ ,  $A_v$  y  $\theta_v$  son constantes reales.

### 3.4.1. Modelamiento de series de tiempo basado en las propiedades características de un sistema dinámico lineal.

Considerando un sistema dinámico lineal que se describe por la ecuación diferencial lineal de orden m.

$$
\tilde{b}(p)y(t) = g(t) \tag{3.7}
$$

donde p es un operador diferencial (=  $d/dt$ )

$$
\tilde{b}(p) = \sum_{k=0}^{m} b(k)p^k
$$
\n(3.8)

Los  $b(k)$  son constantes reales, y  $g(t)$  es la fuerza externa que excita el sistema para proporcionar una salida  $y(t)$  no nula. Si no hay fuerza externa [ $g(t) = 0$ ], entonces se tiene una ecuación diferencial homogénea.

$$
\tilde{b}(p)y(t) = 0\tag{3.9}
$$

y el sistema está sometido a oscilaciones libres con m modos de vibración:

$$
y(t) = \sum_{v=1}^{m} \beta_v exp(i\omega_v t)
$$
 (3.10)

donde las frecuencias características  $\omega_v$  (complejas en general) están dadas por las m raicez de  $\omega$  de la ecuación característica del sistema:

$$
\tilde{b}(i\omega) = 0 \tag{3.11}
$$

y los  $\beta_v$  son constantes complejas que representan las amplitudes y fases de los modos característicos (se asume que no hay múltiples raices entre las frecuencias características).

Los coeficientes de la ecuación diferencial determinan las frecuencias de los modos de oscilación del sistema, si éstos se conocen, las frecuencias caracteristicas son consecuentemente conocidas. Sin embargo, los coeficientes no tienen información de las amplitudes y fases de los modos de oscilación, en contraste a las frecuencias características, las amplitudes y fases dependen de la fuerza que ha excitado el sistema y no se consideran propiedades dinámicas del sistema.

En este análisis espectral se asume que la señal osbervada es la salida de un sistema dinámico lineal hipotético durante algún intervalo de tiempo donde no actúa una fuerza externa, y el objetivo inicialmente es estimar las frecuencias características mediante la determinación de la ecuación diferencial que mejor describa el sistema.

Los datos numéricos que se someten al análisis espectral, son aquellos que son muestreados de una señal continua original a una cierta tasa de varación constante dentro de un periodo

de tiempo finito. El uso de una ecuación en diferencias para la solución numérica de una ecuación diferencial con la ayuda de algún sistema de discretización aproximado es una de las bases teóricas mas importante del método Sompi. Por lo tanto, la ecuación diferencial que se ajusta a los datos discretos puede ser adecuadamente sustituida por una ecuación en diferencias.

Sea  $x(t)$  la serie de tiempo muestreada de la señal continua  $y(t)$  con un intervalo de tiempo uniforme  $\Delta t$ . De acuerdo al teorema de muestreo de Nyquist, el límite superior de frecuencia que es libre de aliasing (solapamiento), es  $1/2\Delta t$ . Por simplicidad se establece  $\Delta t = 1$ así que  $t$  toma enteros sucesivos, y se asume que la parte real de cualquier frecuencia característica compleja de interés es menor que 1/2. Entonces se tiene la equivalencia de soluciones entre la ecuación diferencial (3.9) y la ecuación en diferencias lineal homogénea, o ecuación AR:

$$
\tilde{a}(z)x(t) = \sum_{k=0}^{m} a(k)x(t-k) = 0,
$$
\n(3.12)

donde z es el operador retardo en el tiempo  $[zx(t) = x(t+1)]$  y

$$
\tilde{a}(z) = \sum_{k=0}^{m} a(k) z^{-k}
$$
\n(3.13)

La ecuación característica de (3.12) se define como:

$$
\tilde{a}(z) = 0 \tag{3.14}
$$

Los dos operadores z y p tienen una auto-función común de  $exp(i\omega t)$  para cualquier  $\omega$ aunque con diferentes auto-valores,  $exp(i\omega)$  para z y i $\omega$  para p, y existe una relación no lineal entre ellos:
$$
p = \log(z) \tag{3.15}
$$

ó

$$
z = e^p \tag{3.16}
$$

Por lo tanto los auto-valores del operador  $z$  corresponden a aquellos de  $p$ :

$$
z_v = exp(i\omega_v), \quad (v = 1, 2, ..., m)
$$
\n(3.17)

Proporcionando las raicez características (complejas en general) para z en (3.14). Los coeficientes  $a(k)$  y  $b(k)$  se relacionan unos con otros, no linealmente excepto por un factor constante.

La ecuación dinámica discreta correspondiente a (3.7) puede ser escrita en general como:

$$
\tilde{a}(z)x(t) = f(t),\tag{3.18}
$$

Donde  $f(t)$  se puede considerar como la fuerza externa que actúa en el sistema dinámico lineal, se obtiene la ecuación homogénea (3.14) si se establece  $f(t) = 0$  en (3.18), el presente método se ocupa de este caso particular.

Ajustando (3.14) a la serie de tiempo toma una forma similar a un modelo AR. Esto resulta en la deconvolución de  $x(t)$ 

$$
x(t) = \sum_{v=1}^{m} \alpha_v \varphi_v(t) + x^{(N)}(t)
$$
\n(3.19)

donde

$$
\varphi_v(t) = z_v^t, \quad (v = 1, 2, ..., m), \tag{3.20}
$$

Los  $\alpha_v$  son constantes complejas, y  $x^N(t)$  es una secuencia estadística incoherente con media cero y espectro continuo (ruido blanco). En otras palabras,  $x(t)$  esta representada por un conjunto de m líneas espectrales en la plano de la frecuencia compleja, y ruido adicional.  $\varphi_v(t)$  en (3.20) no constituye un conjunto de funciones que formen una base ortonormal compleja.

Los valores que pueda tomar  $z_v$  se llaman *namisos* (*nami*=onda, *so*=unidad elemental en Japonés). Un namiso es una unidad elemental que genera una serie de trenes de ondas coherentes elevados a una potencia que depende del tiempo. Los namisos derivados de la ecuación (3.14) son sólo candidatos de elementos existentes de onda, ellos podrían o no existir en la serie de tiempo. Esta es la razón por el cual el análisis espectral fue llamado *Método Sompi* (*som=*existencia, *pi=*no, *sompi=*existencia o no existencia en Japonés.)

#### 3.4.2. Representación espectral de las frecuencias complejas

La teoria del método Sompi es diferente de las teorías ordinarias no sólo en el concepto básico de estimación espectral, sino también en su representación espectral.

El resultado del análisis espectral usualmente se visualiza graficando la amplitud, fase, o potencia como una función de la frecuencia en el eje real. Sin embargo, esto se justifica sólo cuando la amplitud es estacionaria o cuando la frecuencia es real. Cuando la amplitud espectral está caracterizada por frecuencias complejas se tiene un ancho espectral pico en el eje de la frecuencia real. La amplitud representada por la altura del pico es una cantidad difícil de interpretar, ya que la amplitud instantanea depende del tiempo.

En el presente análisis espectral, la señal en la serie de datos de tiempo está representada por "elementos de onda". Cada uno de ellos está especificado por dos parámetros complejos z y  $\alpha$ , o cuatro parámetros reales. Definiendo γ y redefiniendo  $\omega$ :

$$
z = exp(\gamma + i\omega) \tag{3.21}
$$

ω y −γ corresponden a las partes real e imaginaria de la frecuencia angular compleja. Un γ positivo o negativo indica que la amplitud instantánea de la onda relevante crece o decrece exponencialmente con el tiempo, respectivamente. La frecuencia real f está definida por:

$$
f = \omega/2\pi \tag{3.22}
$$

y g, definida por:

$$
g = \gamma / 2\pi \tag{3.23}
$$

es una cantidad denominada *Gradiente* o *Tasa de crecimiento*. Para medir la atenuación de las ondas sísmicas se utliza un parámetro adimensional de medida de la pérdida de energía que se denomina factor de calidad Q, o su inverso el factor de atenuación Q<sup>−</sup><sup>1</sup> dado por:

$$
Q^{-1} \approx \frac{-2\gamma}{\omega} = -\frac{2g}{f} \tag{3.24}
$$

para pequeños  $Q^{-1}$ . Finalmente, la representación de la amplitud  $\alpha$  en la forma polar es:

$$
\alpha = Ae^{i\theta} \tag{3.25}
$$

Los parametros reales A y  $\theta$  corresponden a la amplitud real y fase del elemento de onda relevante con respecto a algún tiempo de origen. De esta manera un elemento de onda se especifica por cuatro parámetros reales,  $\omega$ ,  $\gamma$ , A y  $\theta$ .

Para representar gráficamente un conjunto de frecuencias complejas, se localiza en un plano 2D correspondiendo sus ejes con f y g. Esta gráfica se denomina diagrama *f-g* en documentos previos (e.g. Yamamoto et al., 1986; Hori et al., 1989; Fukao & Suda 1989). Un diagrama *f-g* describe puramente las propiedades características del sistema dinámico que ha generado la serie de datos. También se puede estimar la varianza de las frecuencias características (Imanishi & Kumazawa 1988; Imanishi 1988), la cual también se representa a través de una gráfica *f-g* dibujando barras de error (o elipses).

Las amplitudes y fases de los elementos de onda pertenecientes a un segmento de la serie de tiempo no tienen importancia primaria para el análisis de las propiedades características del sistema dinámico, ya que dependen del tiempo.

#### 3.5. Estimación de la longitud de la grieta

El modelo de fractura llena de fluido ha sido ampliamente utilizado para interpretar las frecuencias dominantes de los eventos sísmicos de largo período (LP) en los volcanes. Un estudio reciente (Maeda & Kumagai, 2013) presenta una formulación para determinar la frecuencia de los modos longitudinales de una grieta con fluido:

$$
f_m^L = \frac{(m-1)a}{2L\sqrt{1 + 2\epsilon_m^L C}}
$$
(3.26)

donde m =modo de vibración, L = longitud de la grieta,  $a$  =velocidad del sonido en el fluido contenido en la grieta,  $\epsilon_m^L$  una constante adimensional que depende de los modos de resonancia y  $C$  la rigidez de la grieta. El superíndice  $L$  indica que esta ecuación fue determinada para los modos longitudinales de la grieta y C esta dada por:

$$
C = 3\left(\frac{L}{d}\right)\left(\frac{\rho_f}{\rho_s}\right)\left(\frac{a}{\alpha}\right)^2\tag{3.27}
$$

donde  $\rho_f$  es la densidad del fluido dentro de la grieta,  $\rho_s$  la densidad de la roca circundante, d la apertura de la grieta, y  $\alpha$  la velocidad de las ondas P. En la ecuación 3.26 se asume una relación proporcional entre el desplazamiento normal  $\mu_d(x, t)$  sobre la superficie de la grieta y la presión promedio  $P(x, t)$  del fluido en la abertura de la grieta

$$
\mu_d(x,t) = \epsilon(L/\mu)P(x,t) \tag{3.28}
$$

donde  $\epsilon$  es una constante adimensional (Kumagai, 2009) y  $\mu$  es la rigidez de la grieta. Maeda & Kumagai determinan la constante  $\epsilon_m^L$  para cada modo longitudinal realizando un ajuste de mínimos cuadrados de la ecuación 3.26 a las frecuencias pico calculadas con el método de diferencias finitas. Ellos asumen una transferencia de masa cero dentro y fuera de la grieta, por lo tanto un modo de oscilación con  $m = 1$  no aparece y  $m = 2$  representa el modo fundamental.

## Capítulo 4

## Metodología

Para desarrollar esta investigación, inicialmente se seleccionaron los sismos a evaluar, luego se diseñaron e implementaron rutinas computacionales pertinentes para organizar los registros, aplicar el método Sompi y calcular la longitud de grieta promedio. Finalmente, se realizaron las gráficas de la evolución temporal de  $Q,$ <br/> $f,$ g y  $L$ para el periodo 2008-2016.<br>

A continuación se muestra el diagrama de flujo con el tratamiento específico de la información.

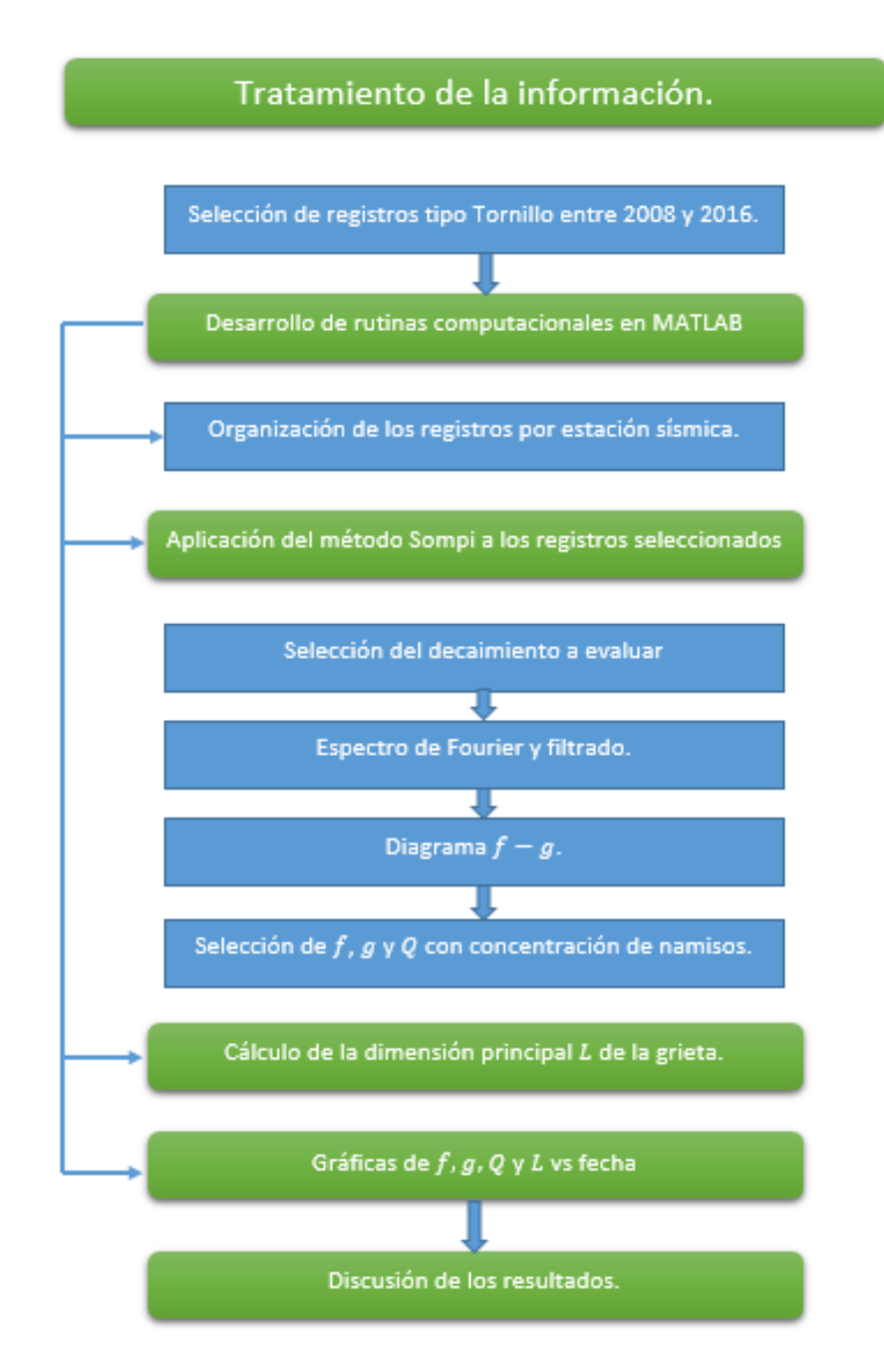

Figura 4.1: Diagrama de flujo con el tratamiento de la información.

#### 4.1. Selección de los datos

Los registros se obtuvieron de la base de datos del SGC-OVSP, y se escogió todos los eventos tipo Tornillo entre el 14/10/2008 hasta 22/02/2016. Los registros se adquirieron en formato ASCII (American Standard Code for Information Interchange) (Figura:4.2).

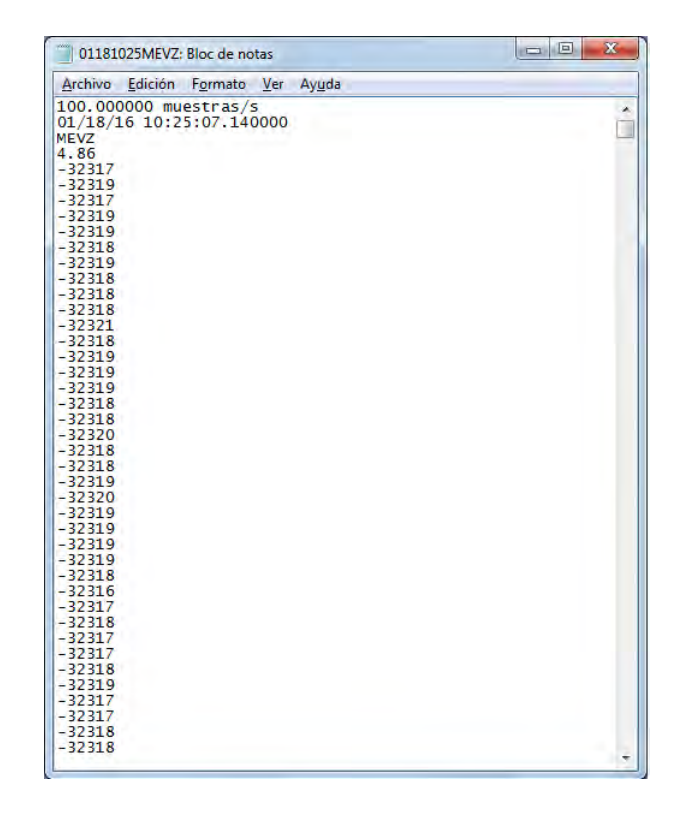

Figura 4.2: Formato de los archivos ASCII que contienen las trazas de los eventos.

Los archivos tienen 4 renglones de cabecera, en la primera línea se indica la tasa de muestreo, la segunda muestra la fecha en formato mes/día/año junto con la hora del evento, la tercera indica la estación sísmica, la cuarta muestra el tiempo de arribo de la onda P en segundos, y enseguida se exponen los datos de amplitudes que conforman el registro. Se resalta que la lectura de los archivos en las rutinas creadas se realiza en base a esta estructura. En las Figuras 4.3 y 4.4 se muestran dos ejemplos del conjunto de sismos seleccionados.

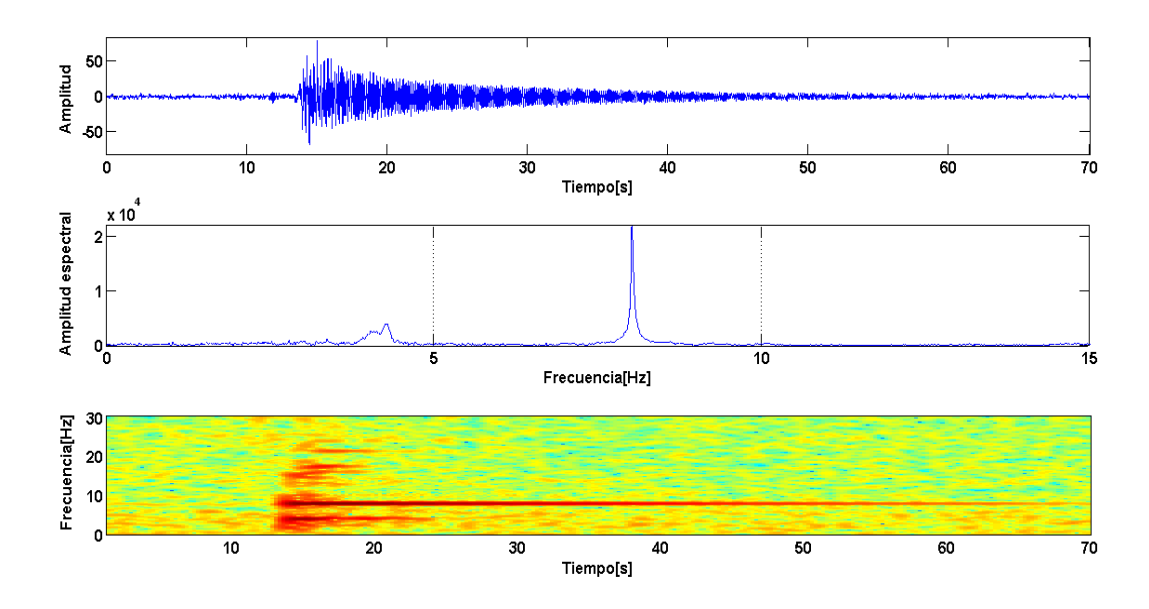

Figura 4.3: Traza (arrriba), espectro (medio) y espectrograma (abajo) del Tornillo registrado el 04 de Junio de 2013 por la estación Limones.

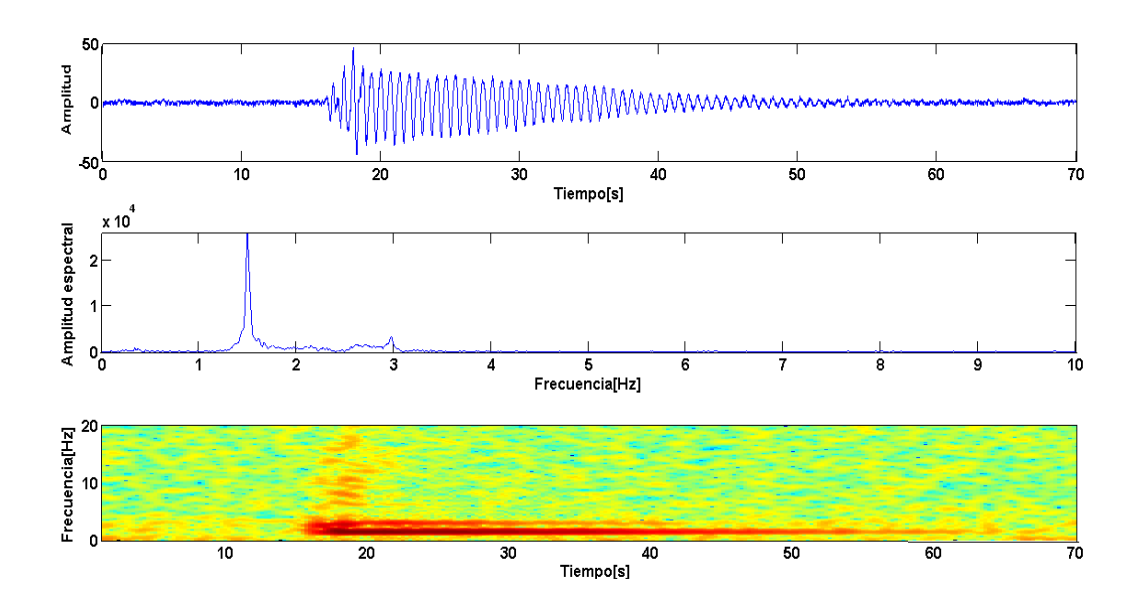

Figura 4.4: Traza (arrriba), espectro (medio) y espectrograma (abajo) del Tornillo registrado el 04 de Enero de 2016 por la estación La Mesa.

### 4.2. Diseño e implementación de las rutinas computacionales en MATLAB

Para el desarrollo de los programas se utilizó los códigos *qsompi* y *ventandacoda* implementados por el Msc Oscar Cadena en Matlab. El primero emplea los siguientes parámetros de entrada:

- 1. Forma de onda en formato ASCII
- 2. Orden m superior e inferior del modelo AR
- 3. Tamaño de celda para la busqueda de cúmulos de elementos de onda.
- 4. Ancho de banda para el filtrado de la señal.

Una vez se introducen al código los parámetros iniciales, éste permite seleccionar la parte de la forma de onda a la que se le va a aplicar el algoritmo del método Sompi. A continuación el código filtra y calcula el espectro de la amplitud de la parte de la señal que se seleccionó. Finalmente, permite escoger los intervalos alrededor de los picos espectrales dominantes para los que se realiza el cálculo de las frecuencias complejas. El resultado del procesamiento es el Diagrama *f-g* que permite visualizar las frecuencias complejas, aquí el código selecciona el mayor cúmulo de elementos de onda a partir de los tamaños de celda ingresados inicialmente. Los resultados se almacenan en un archivo de texto en el que se escriben los valores de las frecuencias complejas, el factor de calidad y sus respectivas desviaciones estándar. Este es el procedimiento base del análisis espectral que se aplicó a todos los eventos para obtener sus frecuencias complejas.

Por su parte *ventanacoda*, es un código que entrega de manera automática la parte final de la coda de los Tornillos. El método que se utiliza para tal fin, se basa en el concepto de media cuadrática (rms) que consiste en elevar las amplitudes de los sismos al cuadrado, luego obtener su media y finalmente extraer la raíz cuadrada de dicho resultado.

### 4.3. Organización de los datos y extracción de las propiedades características.

El uso de las rutinas computacionales desarrolladas permitió realizar lo siguiente:

Inicialmente, organizar los registros por estación sísmica y aplicar el metodo Sompi a cada una de las series de tiempo para extraer f, g y Q, posteriormente calcular la longitud L de la grieta a partir de la ecuación 3.26 y finalmente obtener las gráficas de las propiedades características en función de la fecha de ocurrencia de los sismos.

Para cada evento se obtuvo las cantidades  $f, g, Q, L$ , sus respectivas desviaciones estándar y las gráficas de la traza (indicando el segmento que se analizó), el espectro y el diagrama *f-g* (Figura 4.5).

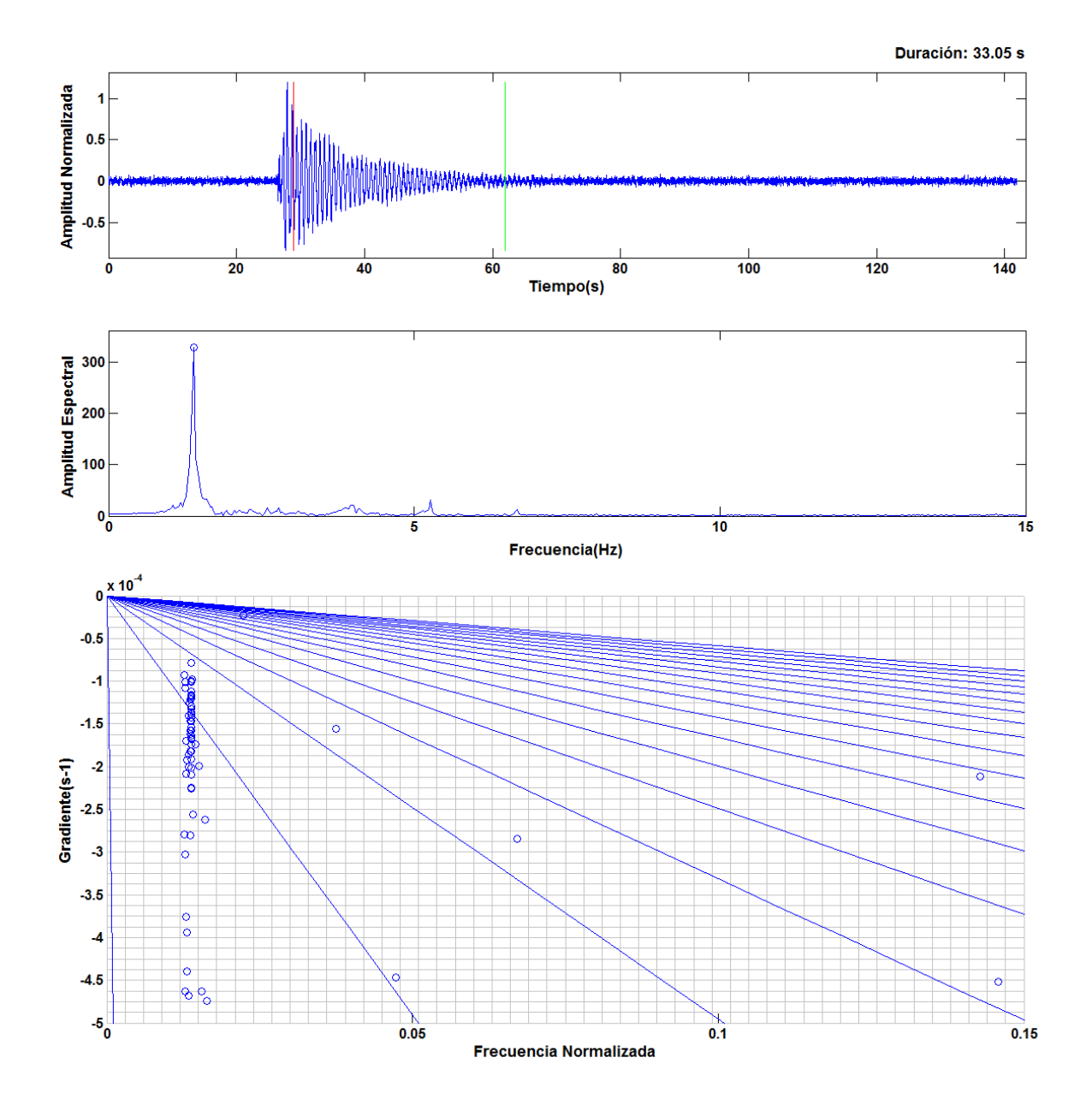

Figura 4.5: Gráficas del Tornillo 1027075MEVZ en la fecha 27/10/2010. Traza (Arriba), las líneas de color rojo y verde indican el comienzo y fin del segmento a analizar, respectivamente. Espectro (Medio), el círculo azul indica la frecuencia alrededor de la cual se aplicó el método Sompi. Diagrama *f-g* (Abajo), cada círculo azul es un namiso.

# Capítulo 5

### Resultados

Se crearon tres programas en MATLAB con extensiones *\*.m* y *\*.fig*, y nombres: *msompi*, *sompivarios* y *sompifig*. La primera realiza el tratamiento de los registros de forma individual, la segunda lo hace para un conjunto de sismos, y la última sirve de apoyo para establecer el valor de algunos parámetros en la rutina *sompivarios*.

Una vez efectuado los cálculos, los programas *msompi* y *sompivarios* entregan la frecuencia real, la tasa de crecimiento, el factor de calidad y la longitud de la grieta. Adicionalmente con *sompivarios* se puede obtener las gráficas de estas cantidades en función de la fecha, y organizar los registros por: estación sísmica, año, mes o día.

### 5.1. Implementación del programa *msompi*.

Para su ejecución se digita el comando *msompi* en la ventana de comandos de MATLAB, al hacerlo se genera una ventana (Figura 5.1) que consta de tres paneles de nombres: *Configuración de parámetros*, *Parámetros Sompi* y *Gráficas*.

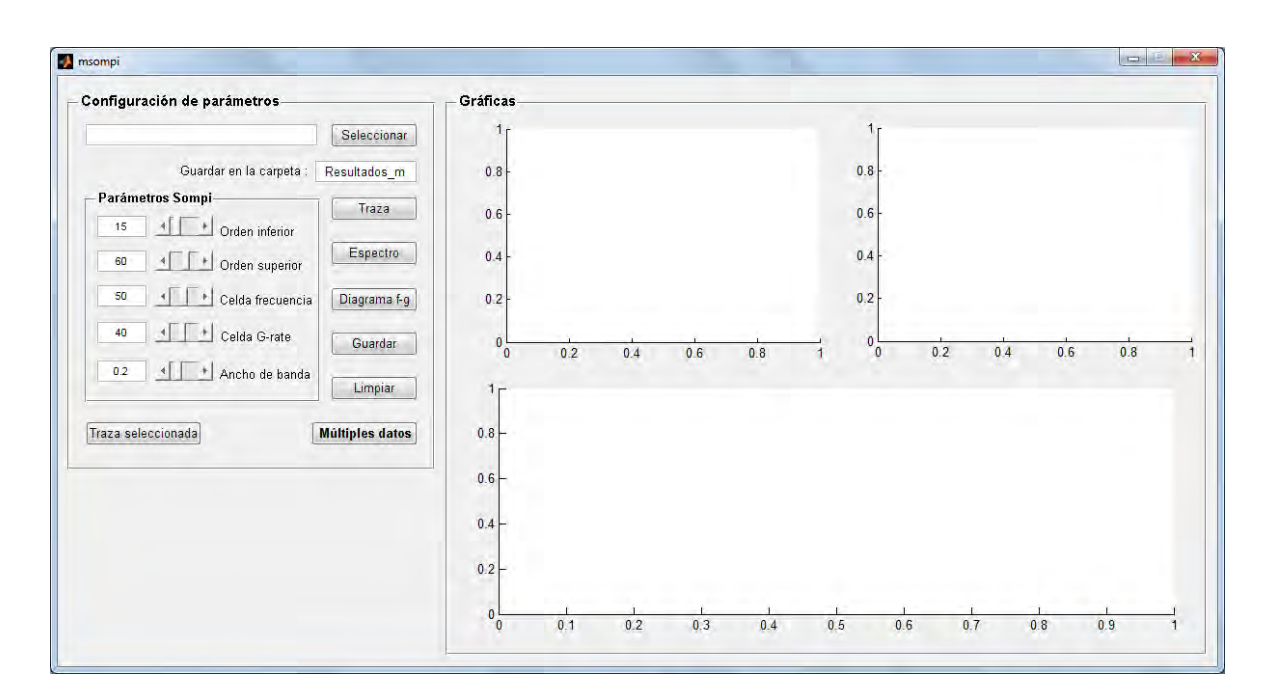

Figura 5.1: Interfaz gráfica *msompi*.

Al pulsar el botón *Seleccionar*, se abre una ventana para elegir el registro que se desea analizar, o de manera alternativa se puede digitar en la caja de texto editable la ruta de éste directamente. Luego se pulsa el botón *Traza*, aquí se prepara la señal restándole la media a cada uno de los datos y dividiendo entre el máximo valor positivo con el fin de normalizarla. Después, se aplica un filtro pasa-alto que sólo afecta la visualización de la señal, esto se hace ya que algunas estaciones de banda ancha muestran derivas de baja frecuencia en la traza del evento. Se realiza la primera gráfica de la amplitud normalizada en el eje vertical y el tiempo en segundos en el eje horizontal, este último teniendo en cuenta una frecuencia de muestreo de 100 Hz y el número de muestras (Figura 5.2).

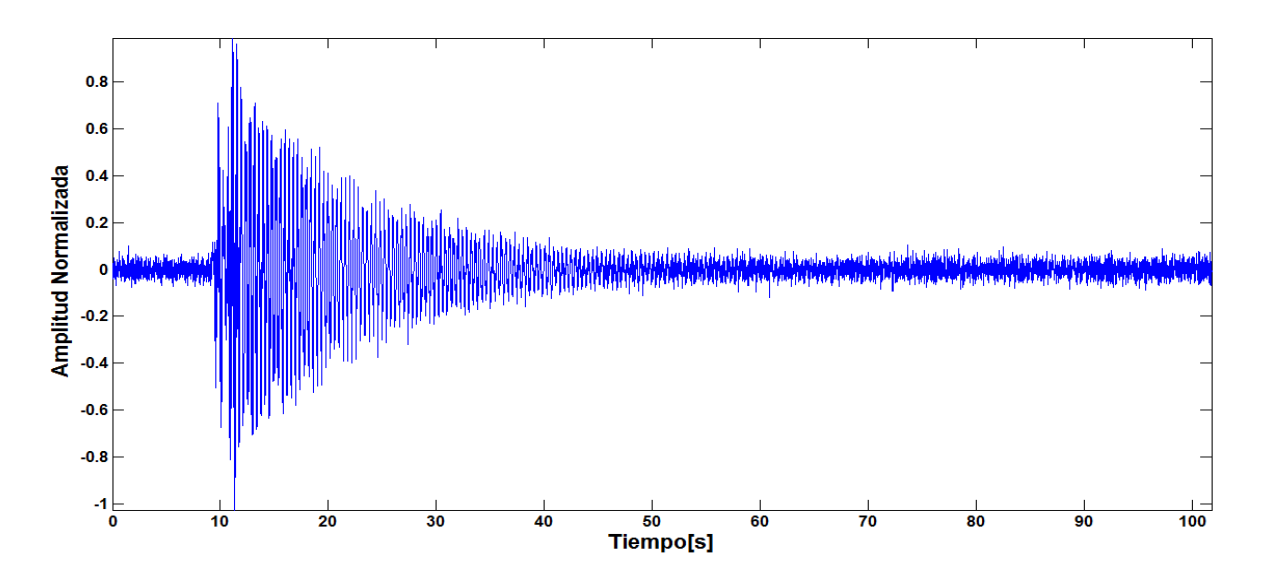

Figura 5.2: Gráfica generada al pulsar el botón *Traza*, que indica la traza del evento con un filtro pasa-alto.

La rutina permite seleccionar el principio y fin del evento de la señal, esto se incluyó teniendo en cuenta que los archivos muestran un largo tiempo de traza o hay varios eventos en ésta. Una vez delimitado el sismo, se obtiene una nueva gráfica con los mismos ejes que la anterior (Figura 5.3).

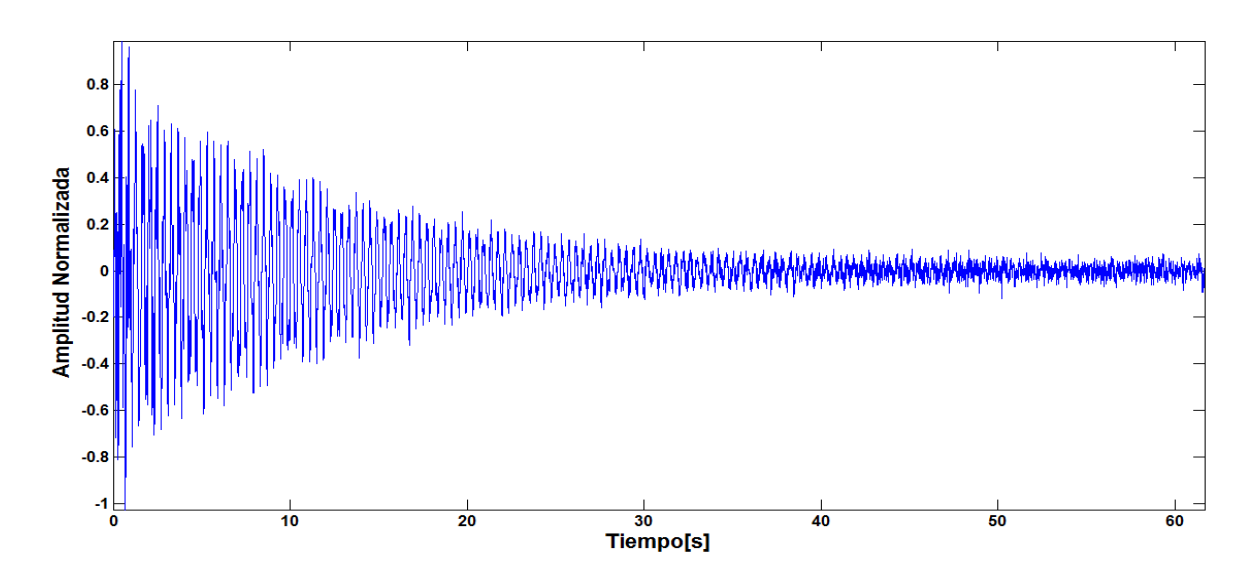

Figura 5.3: Gráfica después de seleccionar el comienzo y fin del evento.

Ahora de manera similar al procedimiento anterior se selecciona la parte final de la coda despreciando el inicio impulsivo, así se elimina la parte no homogénea de la ecuación autorregresiva, y se genera una tercera gráfica que sólo muestra el segmento a analizar (Figura 5.4). Se continua pulsando el botón *Espectro*, aquí se deben seleccionar los intervalos alrededor de los picos espectrales dominantes para los que se va a realizar el cálculo de las frecuencias complejas.

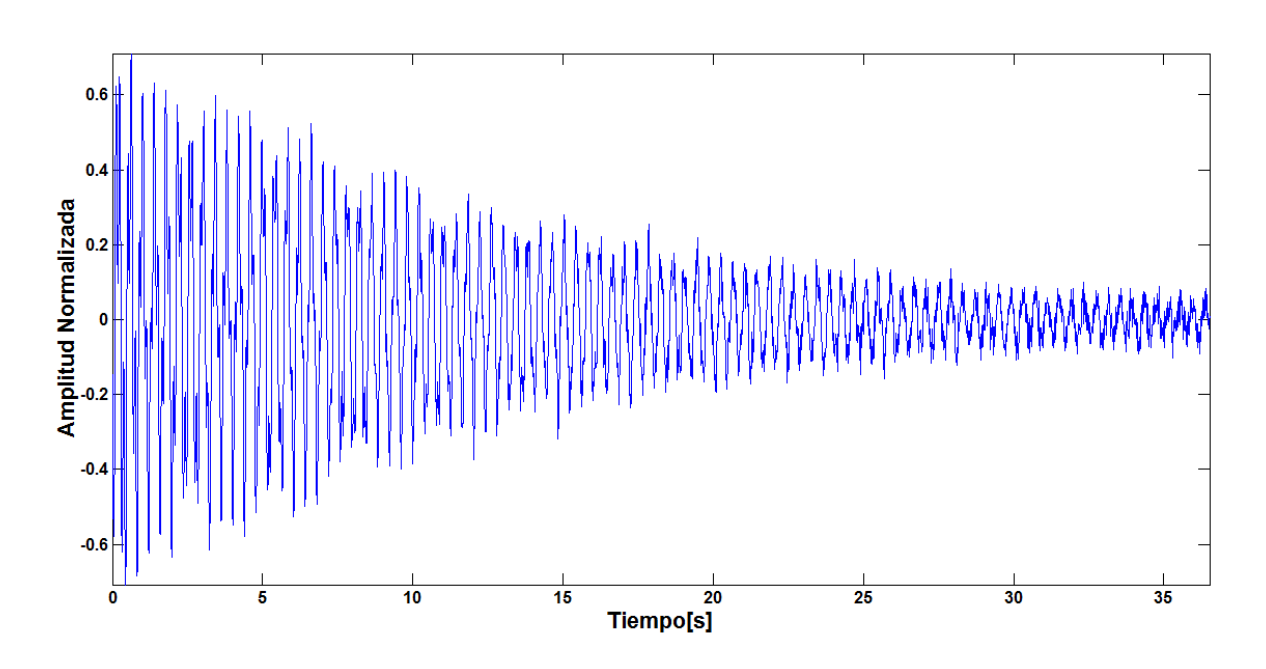

Figura 5.4: Selección del decaimiento que se analizará.

Ahora se deben fijar los parámetros Sompi. Las opciones *Orden inferior* y *Orden superior* establecen el menor y mayor valor del modelo autorregresivo respectivamente. *Celda Grate* y *Celda frecuencia* definen el tamaño de las celdas para realizar el conteo de namisos, y *Ancho de banda* ajusta el ancho de banda alrededor del pico de frecuencia analizada. Los valores de los parámetros por defecto se escogieron como se muestra en la Figura 5.1 teniendo en cuenta trabajos como los de Kumagai y Chuet donde se trabaja con órdenes que oscilan entre 2 y 60.

El resultado del procesamiento se obtiene al pulsar el botón *Diagrama f-g*, aquí se ejecuta la función *sompisolo* (que hace parte del programa *qsompi*) para extraer las frecuencias complejas y se obtiene un diagrama de iso-Q (diagrama *f-g*) en donde la rutina selecciona los valores de *f*, *g* y *Q* donde haya mayor acumulación de elementos de onda (Figura 5.5).

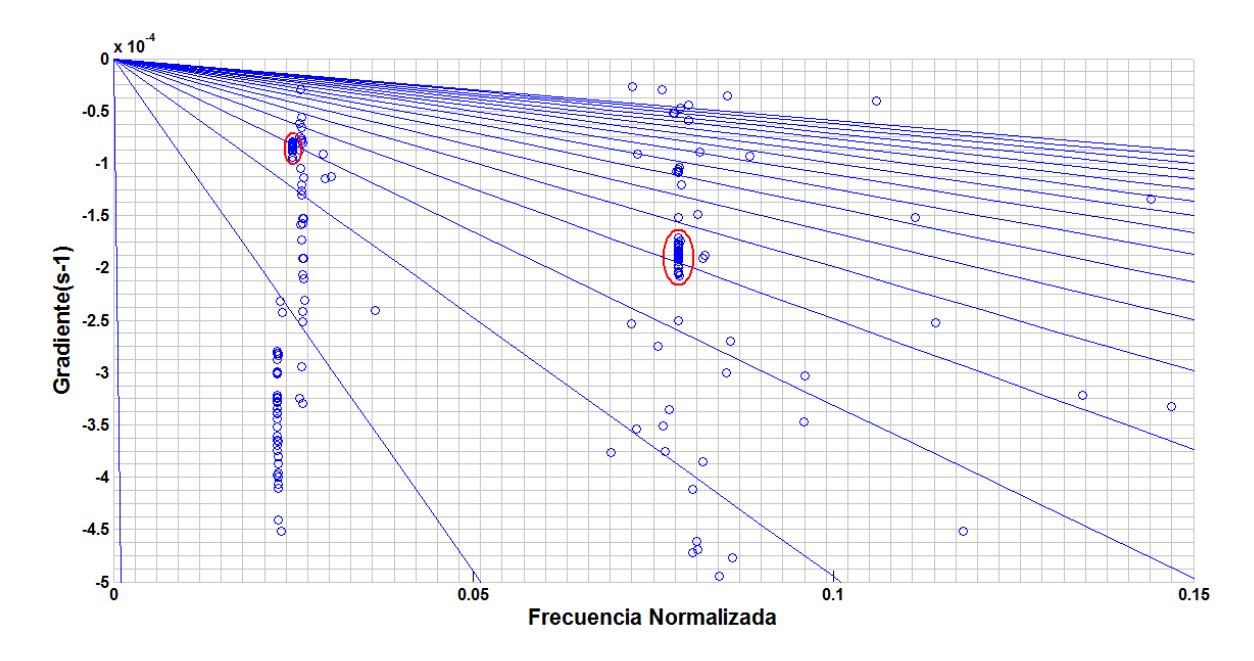

Figura 5.5: Diagrama *f-g*. La aglomeración de namisos indica el valor de las frecuencias complejas (Círculo rojo).

Antes de guardar los resultados se puede observar las gráficas del segmento a analizar, el espectro y el diagrama *f-g* en el panel *Gráficas* (Figura 5.6).

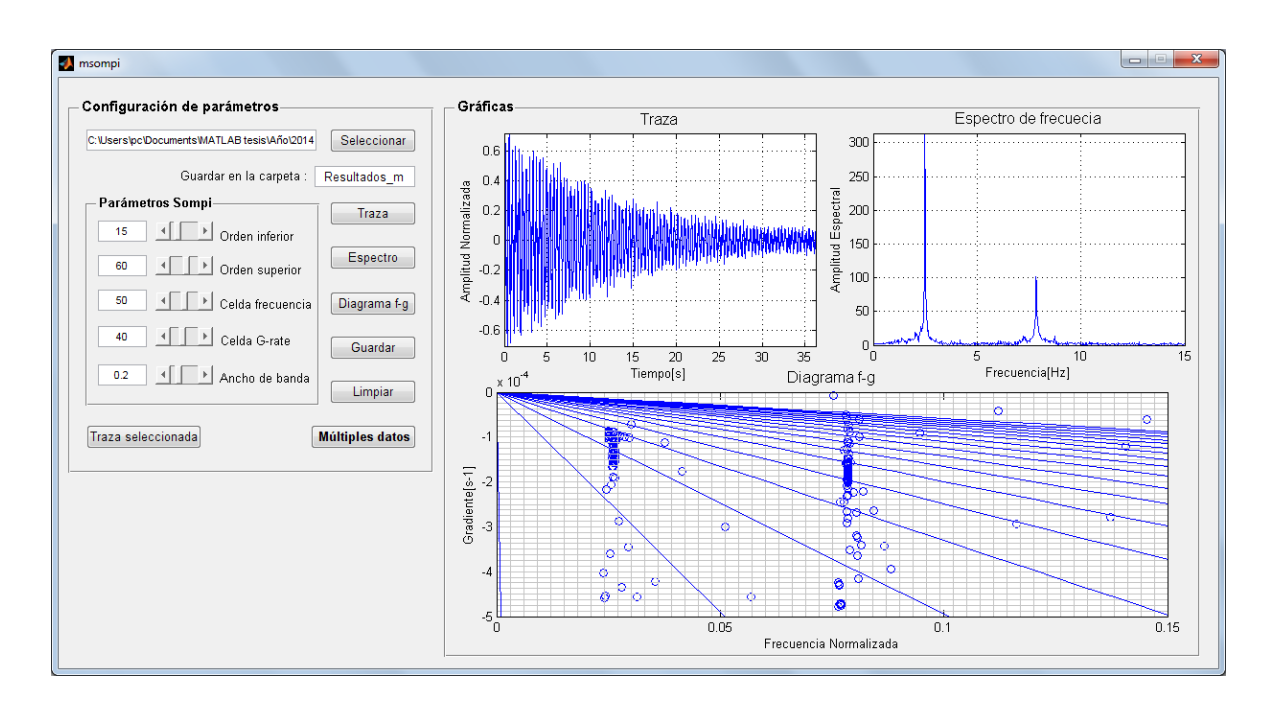

Figura 5.6: Segmento a analizar (Superior izquierda), espectro (Superior derecha) y diagrama *f-g* (Inferior).

Una vez hecho esto se continua pulsando el botón *Guardar*, y el programa automáticamente crea un directorio cuyo nombre corresponde al que se indica en la opción *Guardar en la carpeta*, en su interior se crea un archivo de extensión *txt* del mismo nombre donde se guarda en su respectivo orden, el nombre del registro, la fecha, f, desviación estándar de  $f, g$ , desviación estándar de  $g, Q$ , desviación estándar de  $Q, L$  y desviación estándar  $L$ , de todos los Tornillos procesados (Figura 5.7).

|                                                                                                    | Resultados_Sompi.txt: Bloc de notas                                                                                                    |                                                                                                    |                                                                                                    |                                                                                                    |                                                                                                    |                                                                                                    |                                                                                                    | $\qquad \qquad \Box$                                                                                                    | $\mathbf{x}$<br>$\Box$                                                                                                    |
|----------------------------------------------------------------------------------------------------|----------------------------------------------------------------------------------------------------|----------------------------------------------------------------------------------------------------|----------------------------------------------------------------------------------------------------|----------------------------------------------------------------------------------------------------|----------------------------------------------------------------------------------------------------|----------------------------------------------------------------------------------------------------|----------------------------------------------------------------------------------------------------|----------------------------------------------------------------------------------------------------|----------------------------------------------------------------------------------------------------|
| Archivo Edición                                                                                                    | Ayuda<br>Formato Ver                                                                                                    |                                                                                                    |                                                                                                    |                                                                                                    |                                                                                                    |                                                                                                    |                                                                                                    |                                                                                                    |                                                                                                    |
| 10242249LIME<br>10242249LIME<br>10251939LIME<br>10251939LIME<br>10251939LIME<br>10251939LIME<br>10282125LIME<br>10282125LIME<br>10291500LIME<br>10291618LIME<br>10291618LIME<br>10291908LIME<br>10291908LIME<br>10291908LIME<br>10291908LIME<br>11010327LIME<br>11010327LIME<br>11010327LIME<br>11010327LIME<br>11020910LIME | 10/24/12 22:49:05<br>$10/24/12$ 22:49:05<br>10/25/12 19:39:13<br>10/25/12 19:39:13<br>10/25/12 19:39:13<br>10/25/12 19:39:13<br>$10/28/12$ $21:25:50$<br>$10/28/12$ $21:25:50$<br>10/29/09 15:00:08<br>10/29/09 16:18:37<br>10/29/09 16:18:37<br>10/29/12 19:08:47<br>10/29/12 19:08:47<br>10/29/12 19:08:47<br>10/29/12 19:08:47<br>11/01/09 03:27:35<br>11/01/09 03:27:35<br>11/01/09 03:27:35<br>11/01/09 03:27:35<br>11/02/09 09:10:57 | 1.59<br>4.84<br>1.65<br>6.98<br>8.20<br>5.22<br>1.73<br>3.22<br>1.88<br>1.86<br>3.19<br>1.68<br>5.05<br>8.26<br>3.07<br>2.07<br>3.93<br>5.82<br>7.69<br>2.18 | 0.0000<br>0.0000<br>0.0003<br>0.0001<br>0.0003<br>0.0001<br>0.0000<br>0.0001<br>0.0006<br>0.0002<br>0.0006<br>0.0000<br>0.0000<br>0.0001<br>0.0001<br>0.0000<br>0.0000<br>0.0000<br>0.0004<br>0.0000 | $-0.0000326$<br>$-0.0000449$<br>$-0.0000455$<br>$-0.0004486$<br>$-0.0000711$<br>$-0.0003480$<br>$-0.0000346$<br>$-0.0000971$<br>$-0.0002959$<br>$-0.0000831$<br>$-0.0000711$<br>$-0.0000346$<br>$-0.0000462$<br>$-0.0000806$<br>$-0.0001081$<br>$-0.0000307$<br>$-0.0001448$<br>$-0.0001206$<br>$-0.0001947$<br>$-0.0000175$ | 0.0000030<br>0.0000041<br>0.0000043<br>0.0000042<br>0.0000052<br>0.0000059<br>0.0000041<br>0.0000055<br>0.0000038<br>0.0000032<br>0.0000040<br>0.0000035<br>0.0000028<br>0.0000040<br>0.0000044<br>0.0000051<br>0.0000033<br>0.0000052<br>0.0000037<br>0.0000030 | 244.96<br>543.11<br>183.08<br>77.76<br>580.16<br>74.98<br>254.15<br>166.32<br>31.69<br>112.21<br>225.20<br>245.56<br>549.60<br>514.10<br>142.21<br>344.84<br>135.61<br>241.93<br>197.53<br>639.59 | 21.48<br>50.02<br>15.82<br>0.75<br>43.10<br>1.30<br>29.82<br>9.30<br>1.21<br>3.97<br>12.14<br>27.45<br>35.30<br>24.39<br>5.56<br>50.30<br>3.04<br>10.53<br>4.24<br>101.52 | 279.49<br>91.59<br>267.98<br>63.53<br>23.16<br>84.96<br>255.62<br>137.61<br>236.62<br>238.04<br>138.81<br>264.15<br>87.69<br>22.99<br>144.44<br>214.61<br>112.91<br>76.12<br>57.64<br>203.44 | 0.18<br>$\blacktriangle$<br>0.06<br>5.33<br>0.11<br>0.09<br>0.16<br>0.08<br>0.29<br>7.40<br>2.20<br>2.60<br>0.40<br>0.02<br>0.03<br>0.36<br>ЕII<br>0.14<br>0.09<br>0.02<br>0.27<br>0.05<br>$\overline{\phantom{a}}$ |
| $\overline{ }$                                                                                                    |                                                                                                    |                                                                                                    |                                                                                                    | m.                                                                                                    |                                                                                                    |                                                                                                    |                                                                                                    |                                                                                                    |                                                                                                    |

Figura 5.7: Archivo *Resultados\_Sompi.txt* con los resultados del proceso.

También se guardan el segmento que se analizó y el diagrama *f-g* en los directorios *Traza* y *Diagrama\_f-g* respectivamente (Figura 5.8).

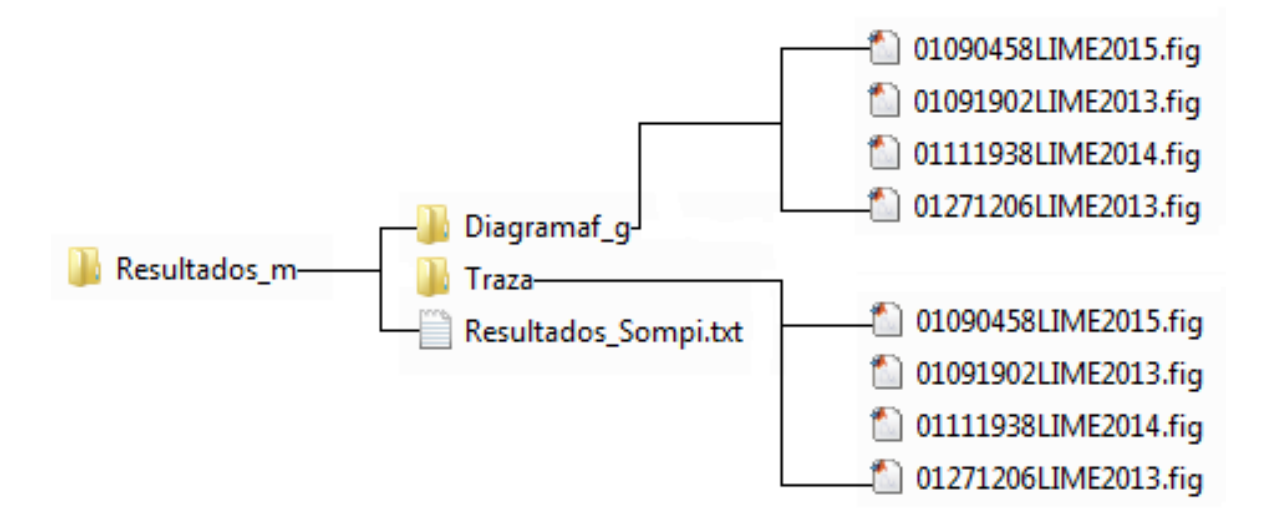

Figura 5.8: Forma en que se guardan los resultados finales en la rutina *msompi*.

Al terminar se pulsa el botón *Limpiar* para reiniciar el proceso con otro sismo. Si se presionan los botones *Múltiples datos* y *Traza seleccionada* se ejecutan las rutinas *sompivarios* y *sompifig* respectivamente.

#### 5.2. Implementación del programa *sompivarios*.

Se ejecuta desde la ventana de comandos de MATLAB al escribir el comando *sompivarios*, o si ya se ha puesto en funcionamiento la interfaz *msompi* se lo hace presionando el botón *Múltiples datos*. En esta rutina se utiliza el código adicional *ventanacoda* para la selección del decaimiento a evaluar. Cuando se ejecuta, se genera la interfaz (Figura 5.9) con tres paneles de nombres: *Organizar registros*, *Configuración de parámetros* y *Despliegue*.

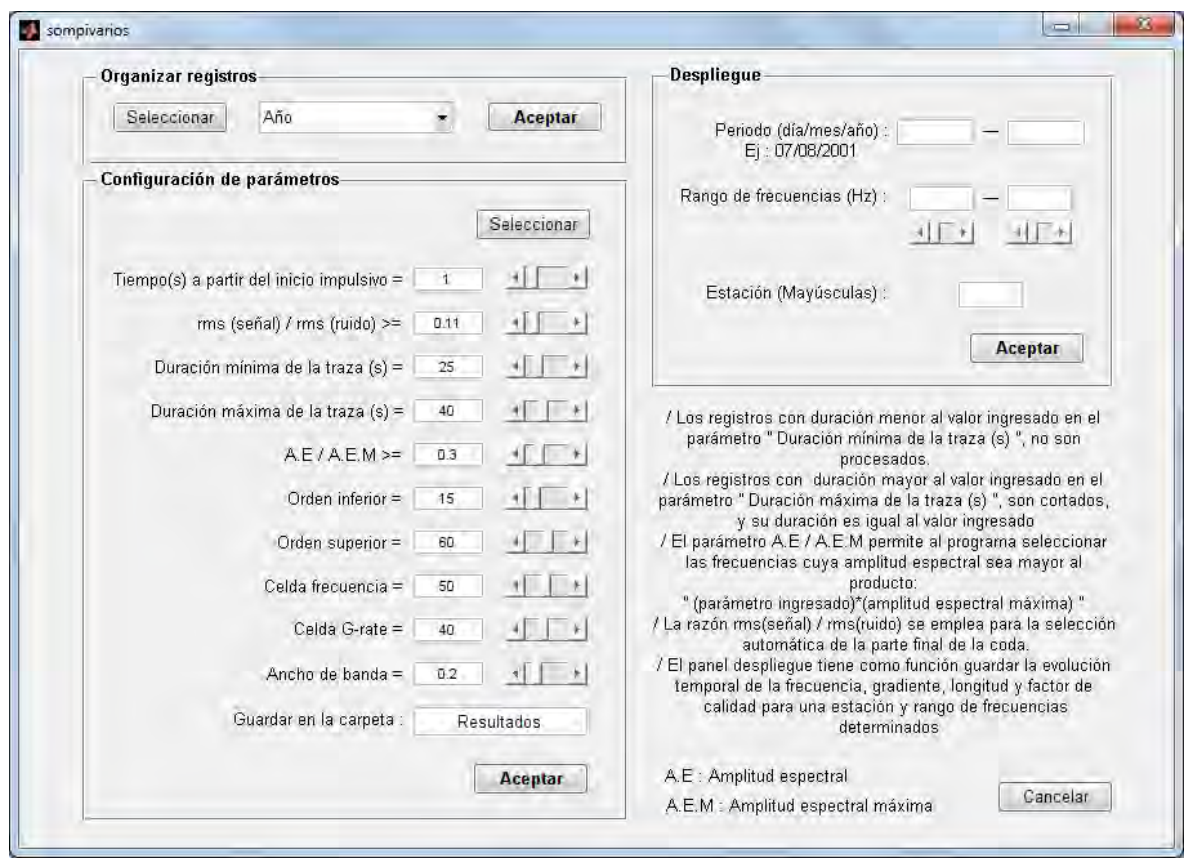

Figura 5.9: Interfaz gráfica *sompivarios*. Se observa los paneles *Organizar registros*, *Configuración de parámetros* y *Despliegue* junto con una breve descripción de la función que cumplen algunos parámetros.

El panel *Organizar registros* se utiliza como su nombre lo indica para ordenar los registros

por año, estación, mes o día. La selección de datos se realiza pulsando el botón *Seleccionar*, y luego se debe escoger una de las opciones (*mes, día, año o estación*) del menú plegable, esto de acuerdo a la manera que se desea organizar los registros.

Finalmente se pulsa el botón *Aceptar*, que nuevamente abre una ventana para seleccionar la ruta donde se guardarán los directorios con los registros ya organizados, por defecto aparece la ruta correspondiente a la ubicación de los archivos seleccionados. En este proceso los archivos originales no se mueven, sólo se copian y organizan en carpetas.

En el panel *Configuración de parámetros* se encuentran los parámetros para el tratamiento de los datos. Las opciones *Tiempo(s) a partir del inicio impulsivo*, *rms(señal) / rms(ruido)*, *Duración mínima de la traza* y *Duración máxima de la traza* son parámetros para obtener de manera automática el segmento que se analizará. El parámetro *Tiempo(s) a partir del inicio impulsivo*, permite establecer el inicio del segmento a analizar, la razón *rms(señal) / rms(ruido)* es un parámetro que determina la parte final de la coda, y entre más grande sea su valor la duración de la señal será menor. Los parámetros *Duración mínima de la traza* y *Duración máxima de la traza* permiten establecer el intervalo de duración de las trazas a analizar; un segmento con duración por debajo del primer valor no será evaluado, y uno con duración por encima del segundo valor será cortado y su duración será igual al valor de éste.

La razón *A.E / A.E.M* permite al programa seleccionar las picos espectrales dominantes, aquellos que sean mayor al producto: *(valor ingresado en A.E / A.E.M)(valor de la amplitud espectral máxima)*, serán seleccionados para realizar el cálculo de frecuencias complejas. Los parámetros *Orden inferior*, *Orden superior*, *Celda frecuencia*, *Celda G-rate* y *Ancho de banda* son variables para el cálculo del modelo autorregresivo y ya se han descrito en la sección anterior.

Una vez se haya seleccionado los datos y fijado todos los parámetros, se pulsa el botón *Aceptar*, al hacerlo aparecerá una barra de progreso indicando la evolución del proceso, el tiempo que tarda éste dependerá en gran parte del número de archivos seleccionados y del valor de los parámetros orden superior e inferior. Al terminar se crea un directorio con el

nombre establecido en la opción *Guardar en la carpeta*, y en su interior tres directorios más, con nombres: *Traza*, *Diagrama\_f-g* y *Noprocesados*, en el primero se guardan las figuras en formato *fig* de la traza y el espectro del sismo indicando el segmento que se analizó, su duración en segundos y los picos dominantes seleccionados (Figura 5.10).

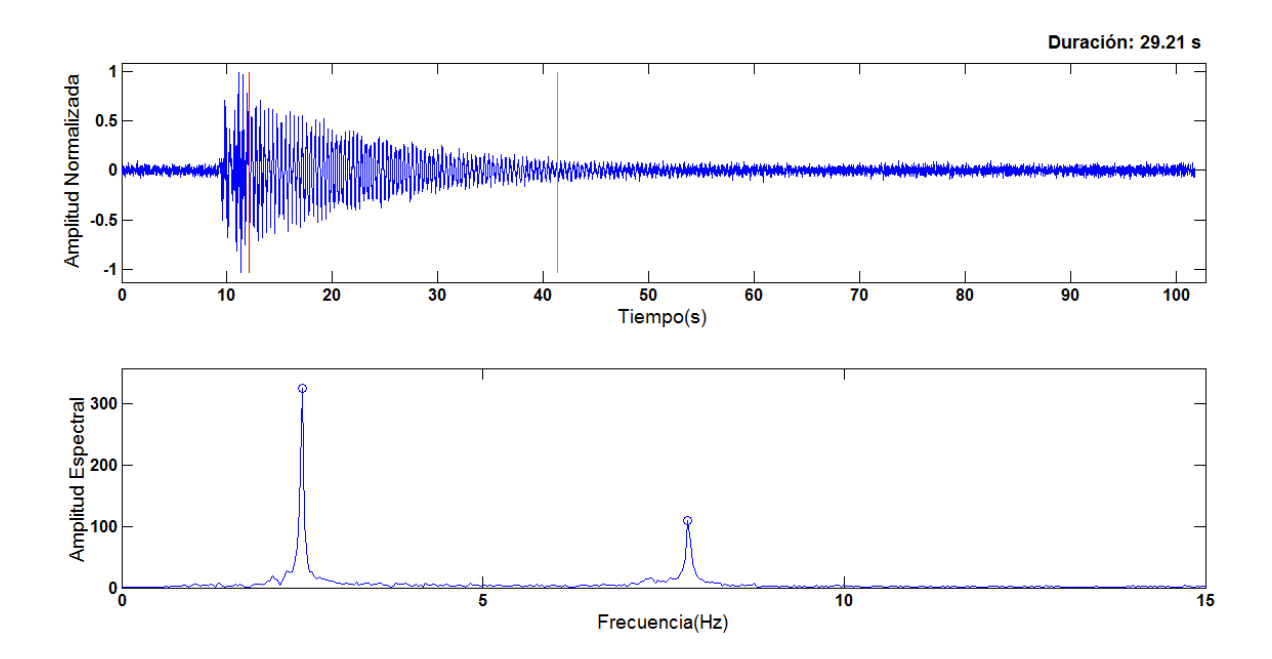

Figura 5.10: Traza (Superior) y espectro (Inferior). Se indica el inicio (Línea roja) y final (Línea verde) del segmento a analizar, así como los picos seleccionados del espectro (Círculo azul).

En el directorio *Diagrama\_f-g* se guardan las figuras de los diagramas *f-g* en formato *fig* (Figura 5.5) y en *Noprocesados*, se guarda una copia de los sismos que no fueron evaluados, esto se incluyó para facilitar la selección de éstos cuando se aplique de nuevo la rutina con diferentes valores en los parámetros iniciales.

También se crean dos archivos *txt* con nombres: *Resultados\_Sompi\_Multiples* y *Procesar\_manualmente*, en el primero se guardan *f*, *g*, *Q* y *L* junto con sus desviaciones estándar de la misma forma en que se guardan en la rutina *msompi* (Figura 5.7), y en el segundo se guarda en su orden, la ruta de los sismos que no se pudieron evaluar y el motivo por el cual no se evaluaron (Figura 5.11), se añadió este archivo ya que si en última instancia no se logran procesar con esta rutina, se lo hará de manera individual con la rutina *msompi* digitando la ruta del registro. Existen cuatro razones para que no se procesen los datos, la primera es un tiempo de arribo de la onda P menor a dos segundos, la segunda es un valor muy alto en el parámetro *rms(señal) / rms(ruido)* que afecta la duración del segmento que se analizará, siendo nula o muy pequeña, la tercera es una duración del decaimiento menor al valor del parámetro *Duración mínima de la traza* y la cuarta ocurre cuando no se encuentra ningún namiso en el intervalo de las celdas.

| Procesar_manualmente.txt: Bloc de notas |                                                                                                    | <b>P</b>                 |
|-----------------------------------------|----------------------------------------------------------------------------------------------------|--------------------------|
| Archivo Edición Formato Ver Ayuda       |                                                                                                    |                          |
|                                         | C:\Users\pc\Documents\MATLAB tesis\Estación\LIME\06082334LIME El tiempo de arribo de la onda P es menor que 2 segundos<br>C:\Users\pc\Documents\MATLAB tesis\Estación\LIME\07102309LIME El tiempo de arribo de la onda P es menor que 2 segundos<br>C:\Users\pc\Documents\MATLAB tesis\Estación\LIME\08051012LIME El tiempo de arribo de la onda P es menor que 2 sequndos<br>C:\Users\pc\Documents\MATLAB tesis\Estación\LIME\09010438LIME El tiempo de arribo de la onda P es menor que 2 segundos<br> C:\Users\pc\Documents\MATLAB tesis\Estación\LIME\09030344LIME El tiempo de arribo de la onda P es menor que 2 sequndos<br>C:\Users\pc\Documents\MATLAB tesis\Estación\LIME\09051138LIME El tiempo de arribo de la onda P es menor que 2 sequndos<br> C:\Users\bc\Documents\MATLAB tesis\Estación\LIME\09300827LIME El tiempo de arribo de la onda P es menor que 2 sequndos<br>C:\Users\pc\Documents\MATLAB tesis\Estación\LIME\10190236LIME El tiempo de arribo de la onda P es menor que 2 segundos<br>C:\Users\pc\Documents\MATLAB tesis\Estación\LIME\10271245LIME El tiempo de arribo de la onda P es menor que 2 segundos<br>C:\Users\pc\Documents\MATLAB tesis\Estación\LIME\11132006LIME El tiempo de arribo de la onda P es menor que 2 segundos<br> C:\Users\pc\Documents\MATLAB tesis\Estación\LIME\11291247LIME El tiempo de arribo de la onda P es menor que 2 segundos<br>C:\Users\pc\Documents\MATLAB tesis\Estación\LIME\12101657LIME El tiempo de arribo de la onda P es menor que 2 segundos<br>C:\Users\pc\Documents\MATLAB tesis\Estación\LIME\01051748LIME El sismo dura menos de 20 segundos<br>C:\Users\pc\Documents\MATLAB tesis\Estación\LIME\01090458LIME El sismo dura menos de 20 sequndos<br> C:\Users\pc\Documents\MATLAB tesis\Estación\LIME\01091902LIME El sismo dura menos de 20 sequndos<br>C:\Users\pc\Documents\MATLAB_tesis\Estación\LIME\01122357LIME El sismo dura menos de 20 segundos<br> C:\Users\pc\Documents\MATLAB_tesis\Estación\LIME\01271206LIME El sismo dura menos de 20 segundos<br>C:\Users\pc\Documents\MATLAB tesis\Estación\LIME\02240158LIME El sismo dura menos de 20 segundos<br>C:\Users\pc\Documents\MATLAB tesis\Estación\LIME\02241728LIME El sismo dura menos de 20 sequndos<br>C:\Users\pc\Documents\MATLAB tesis\Estación\LIME\03122005LIME El sismo dura menos de 20 segundos | $\overline{\phantom{a}}$ |

Figura 5.11: Archivo *Procesar\_manualmente.txt*.

Al terminar el proceso anterior se muestran valores por defecto en las opciones *Periodo*, e *Intervalo de frecuencias* en el panel *Despliegue*, correspondientes a la fecha de ocurrencia más cercana y alejada, y al mayor y menor valor del rango de frecuencias que se encontraron en los sismos, sin embargo éstos se pueden modificar a conveniencia. Una vez establecidos los valores se pulsa el botón *Aceptar*, y la rutina guarda cuatro figuras correspondientes a las gráficas de *f*, *g*, *Q* y *L* vs fecha, en un nuevo directorio de nombre: *Evolución\_temporal*, éste se ubica en la carpeta donde se guardan todos los resultados (Figura 5.12).

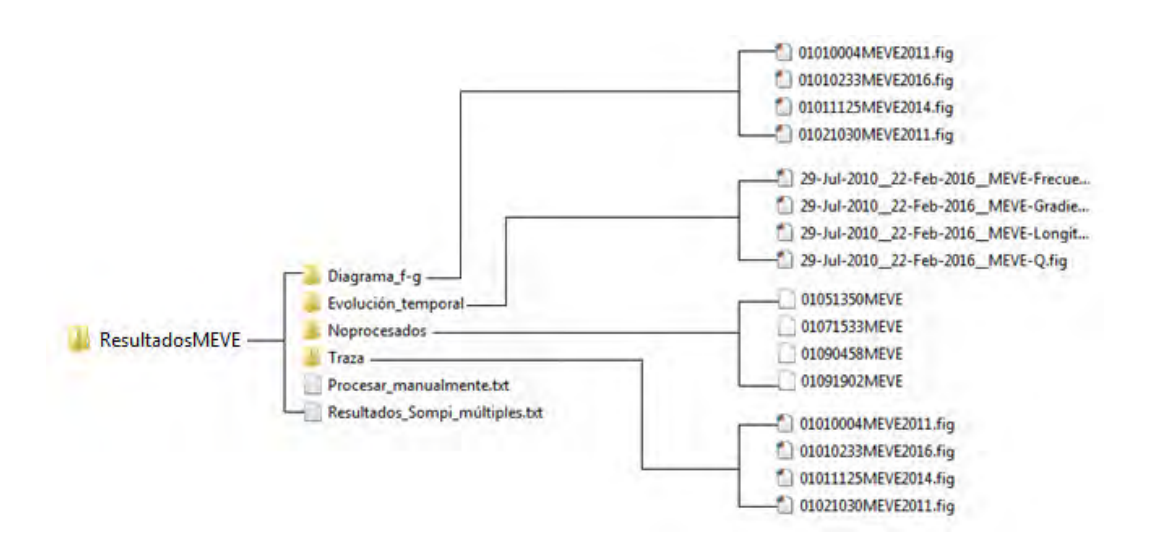

Figura 5.12: Forma en que se guardan los resultados finales y las gráficas resultantes en la rutina *sompivarios*. *ResultadosMEVE* es el nombre establecido en la opción *Guardar en la carpeta*.

#### 5.3. Implementación del programa *sompifig*.

Se ejecuta al escribir *sompifig* en la ventana de comandos de MATLAB o presionando el botón *Traza seleccionada* en la interfaz *msompi* (Figura 5.13).

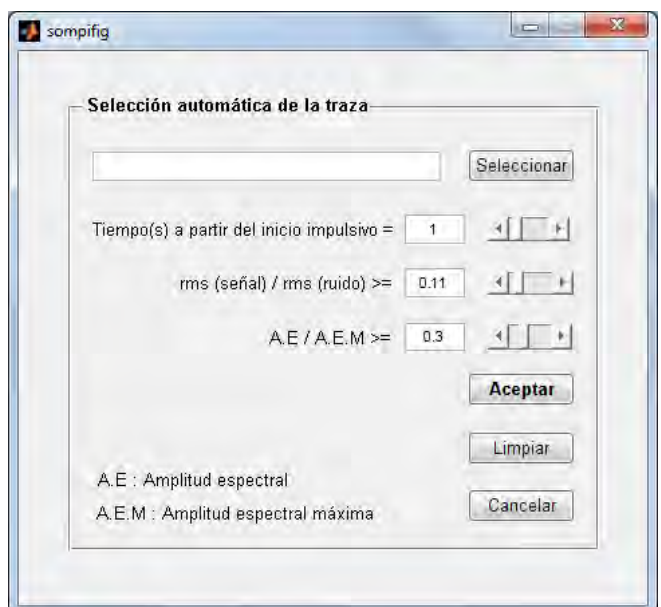

Figura 5.13: Interfaz *sompifig*.

El procedimiento de selección del sismo es el mismo de la rutina *msompi*. Una vez se haya seleccionado y fijado los valores de los parámetros se pulsa el botón *Aceptar*, al hacerlo se abre una figura donde se muestra la traza del evento, el segmento que se analizará, su duración en segundos, el espectro y las frecuencias dominantes seleccionadas (Figura 5.10).

### 5.4. Cálculo de Q, f, g y L de los Tornillos en el Volcán Cumbal.

Se procedió a organizar todos los registros seleccionados por estación utilizando una de las funciones que cumple la rutina *sompivarios*, que es precisamente la de ordenar los registros por año, mes, día o estación; el procedimiento detallado se mencionó anteriormente.

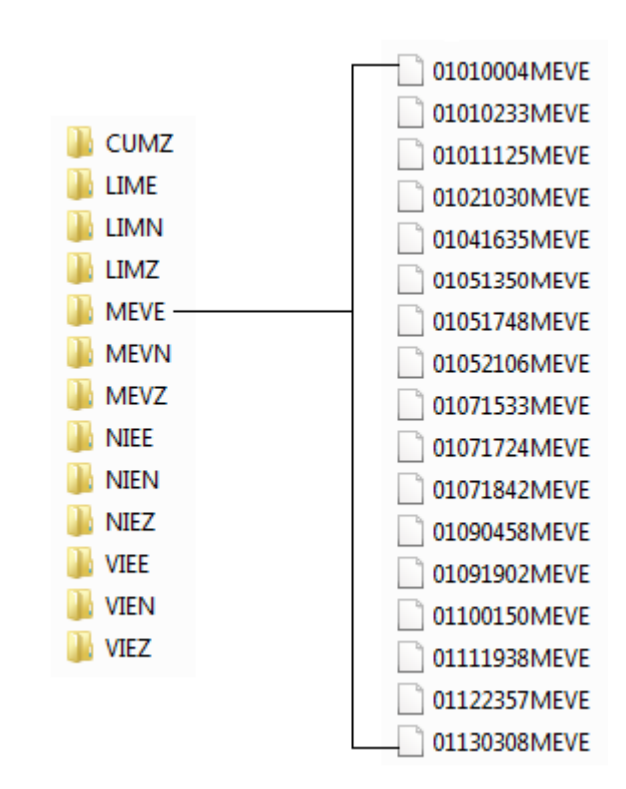

Figura 5.14: Archivos organizados por estación.

Una vez hecho esto los archivos quedaron listos para su procesamiento. Primero se aplicó la rutina *sompivarios* a todos los sismos de cada estación. Los que no se lograron evaluar en primera instancia se seleccionaron de nuevo con la ayuda del directorio Noprocesados, y se volvió a aplicar el programa con diferentes valores en los parámetros de selección automática de la traza *rms(señal) / rms(ruido)*, *Duración mínima de la traza* y *Duración máxima de la traza)*, ya que estos son el principal motivo de que no se evalúen. Se observó la parte del decaimiento de la traza que se analizó, y en la mayoría de los casos se obtuvieron buenas selecciones del segmento. Sin embargo, algunos sismos no se trataron debido a las razones mencionadas anteriormente, y en otros la selección del segmento no era la mejor, entonces se procedió a aplicar la rutina *msompi* para procesarlos de forma individual. Con estos dos programas se logró procesar la totalidad de la información. Los resultados finales tanto manuales (rutina *msompi*) como automáticos (rutina *sompivarios)* se guardaron en el directorio *Resultados* (Figura 5.15).

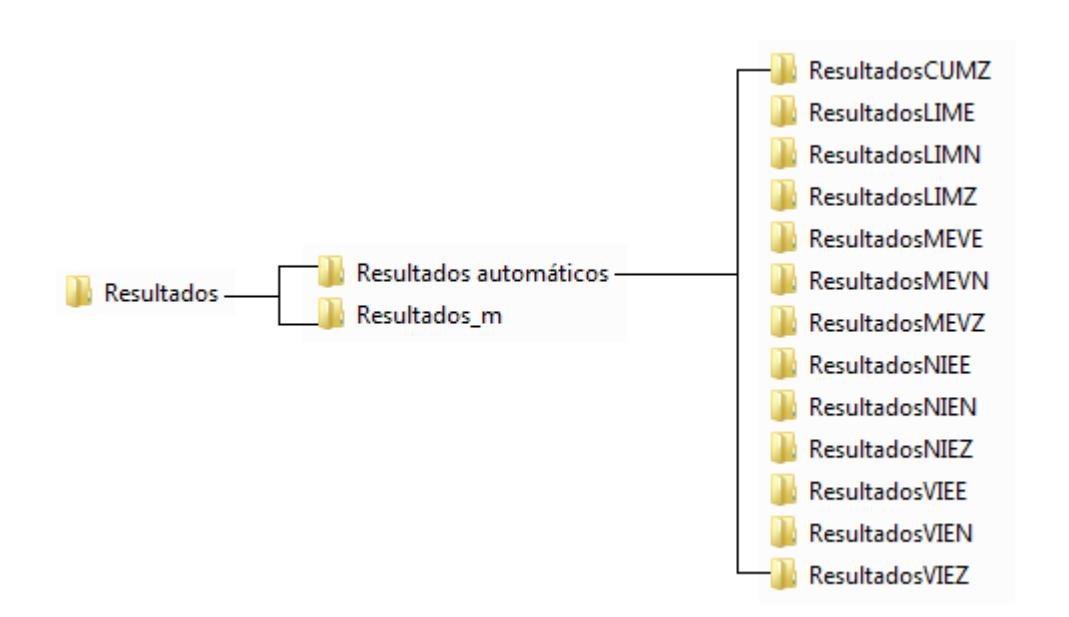

Figura 5.15: Forma en que se organizaron los resultados finales. El directorio de nombre *Resultados\_m* contiene los resultados manuales.

#### 5.5. Evolución temporal de las propiedades características.

Se presenta los resultados del análisis de las frecuencias complejas mediante el método Sompi. Se observó la evolución temporal de la frecuencia real, la tasa de crecimiento, el factor de calidad y la longitud de la grieta durante el periodo comprendido entre 2008 y 2016.

Para calcular la longitud de la grieta a partir de la ecuación 3.26 se emplearon los siguientes parámetros:

|                | $\mid m \mid \rho_f/\rho_s \mid \alpha/a \mid \alpha(Km/s) \mid L/d \mid$ |                 |                 |
|----------------|---------------------------------------------------------------------------|-----------------|-----------------|
| $2 \mid 1/120$ |                                                                           |                 | $10^4$   0.1716 |
| $1/120$        |                                                                           | 10 <sup>4</sup> | 0,1129          |

Tabla 5.1: Parámetros utilizados para calcular la longitud de la grieta.

Para  $f < 8$ Hz se utilizaron los parámetros para el modo longitudinal  $m = 2$  y para  $f > 8$ Hz los parámetros correspondientes a  $m = 3$ , debido a que en varios casos la frecuencia dominante en los espectros de amplitud de la señal no correspondia al modo fundamental  $(m = 2)$ , es decir, no correspondía al primer pico diferenciable en el espectro, por lo tanto se tuvieron que usar parámetros diferentes para frecuencias mayores.

A continuación se muestra la evolución temporal de las propiedades características correspondiente a la estación MEVZ.

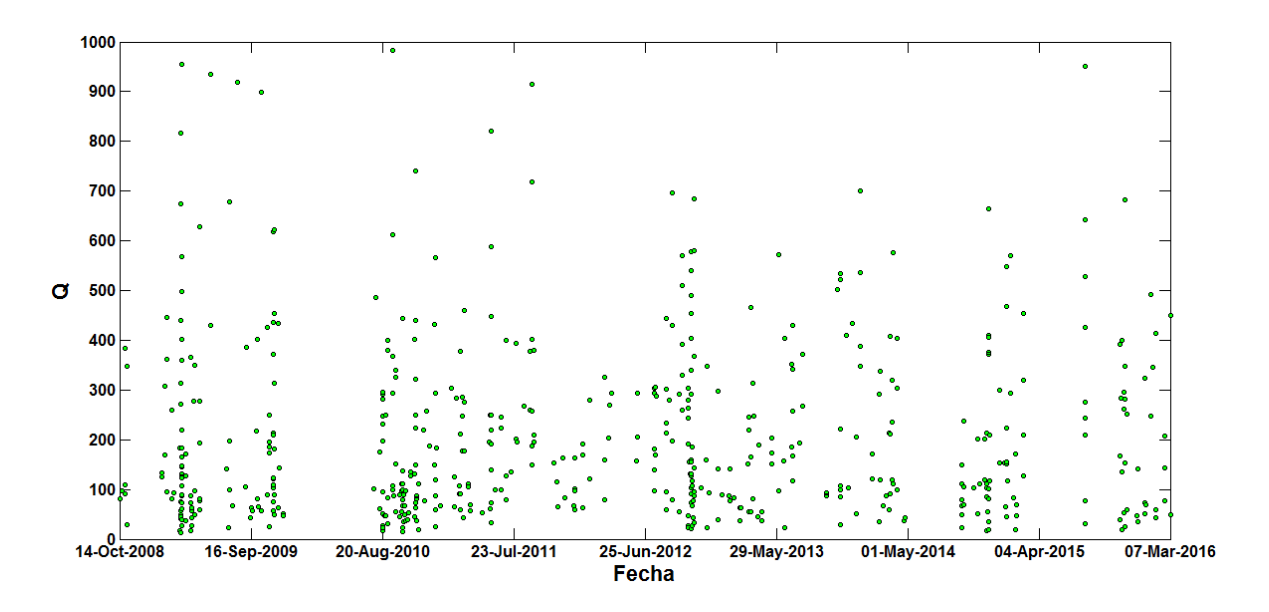

Figura 5.16: Gráfica de Q vs fecha para el periodo comprendido entre el 14/11/2008 hasta el 07/03/2016.

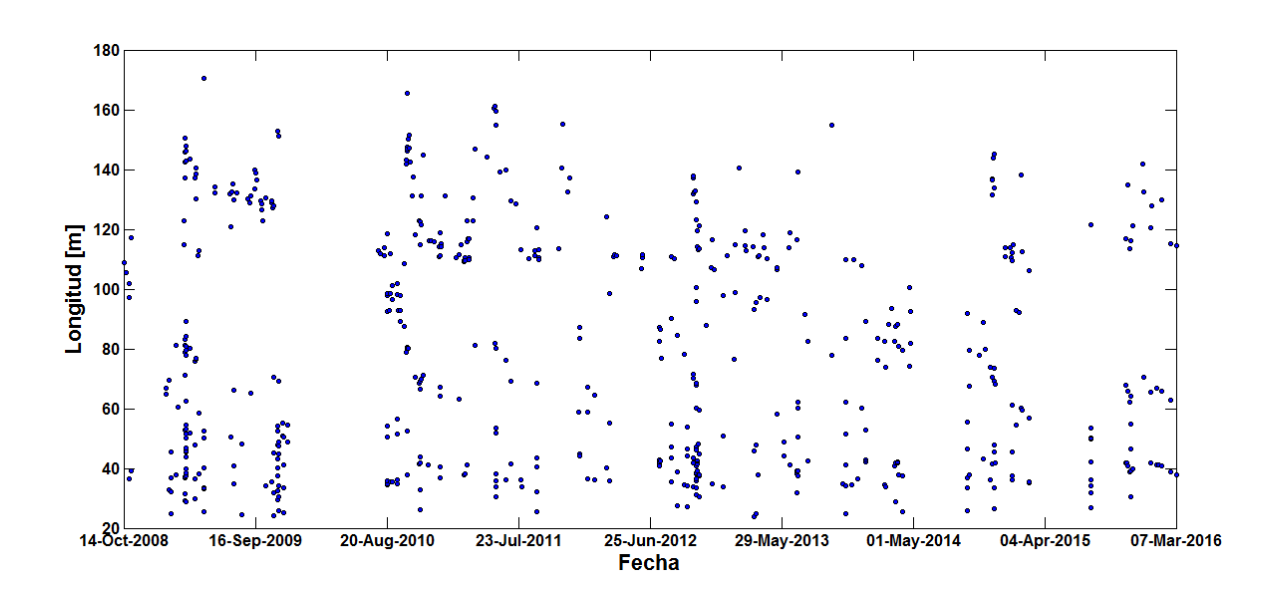

Figura 5.17: Gráfica de L vs fecha para el periodo comprendido entre el 14/11/2008 hasta el 07/03/2016.

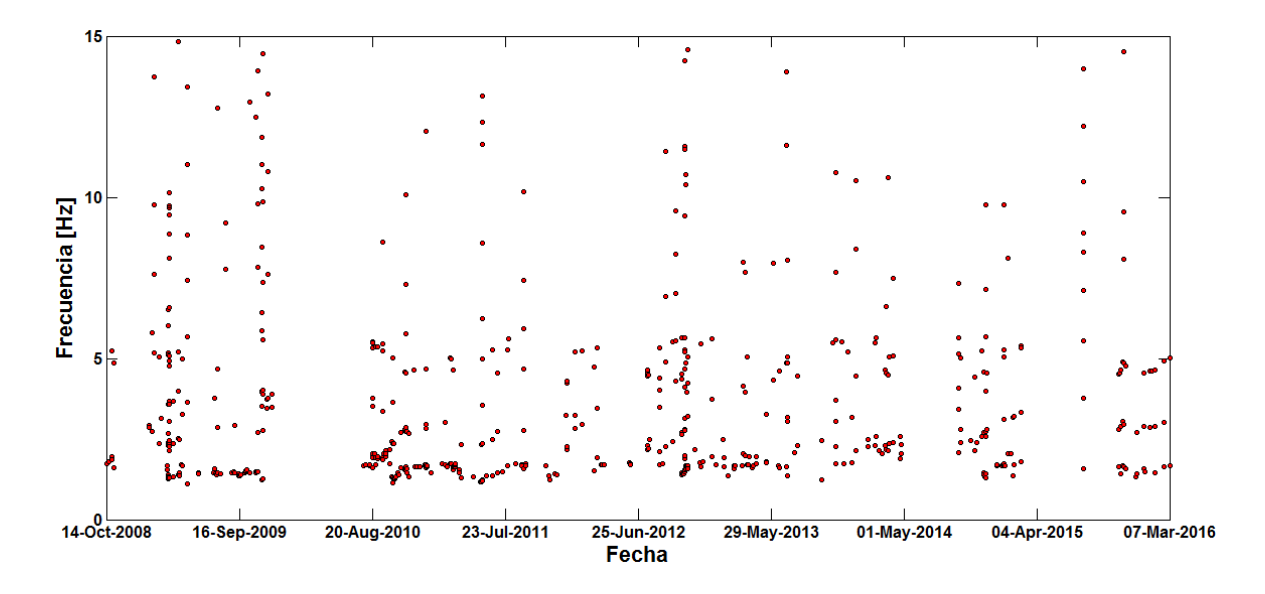

Figura 5.18: Gráfica de f vs fecha para el periodo comprendido entre el 14/11/2008 hasta el 07/03/2016.

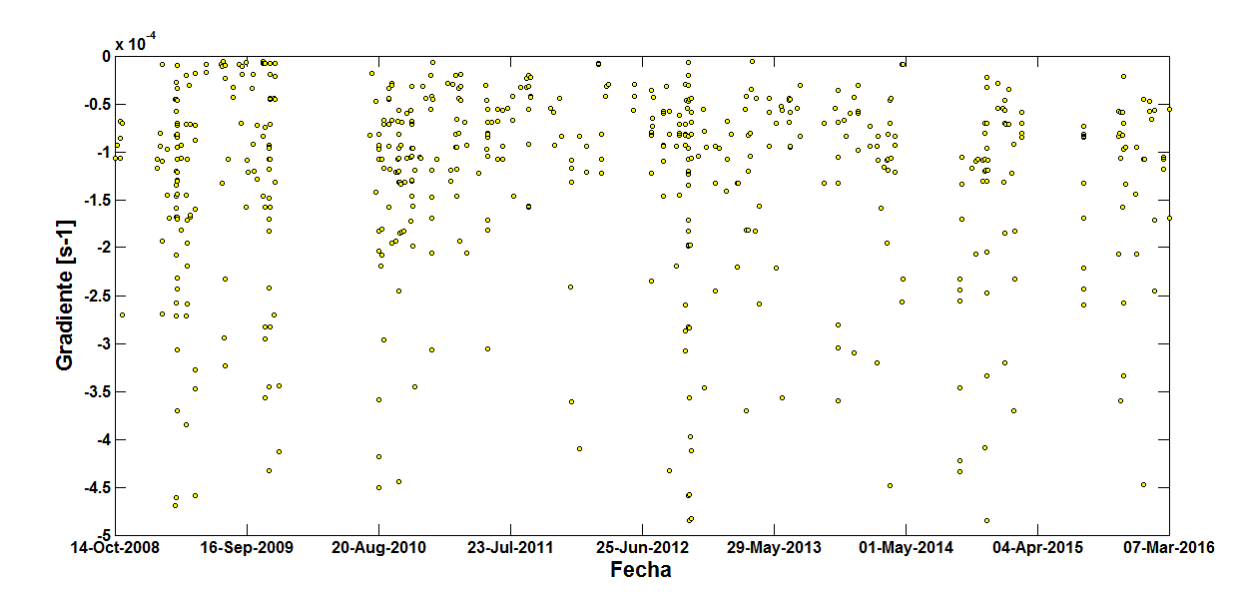

Figura 5.19: Gráfica de g vs fecha para el periodo comprendido entre el 14/11/2008 hasta el 07/03/2016.

En las Figuras 5.16, 5.17 y 5.19 no se observan tendencias claras, por lo menos desde el punto de vista cualitativo. En la Figura 5.18 se puede observar cierto comportamiento cíclico en las frecuencias menores a 2 Hz, particularmente entre el periodo Agosto de 2010 y Mayo de 2013, por eso enfocamos los resultados más importantes en este rango de frecuencias. A continuación se presentan las gráficas para este intervalo de frecuencias y periodo de tiempo.

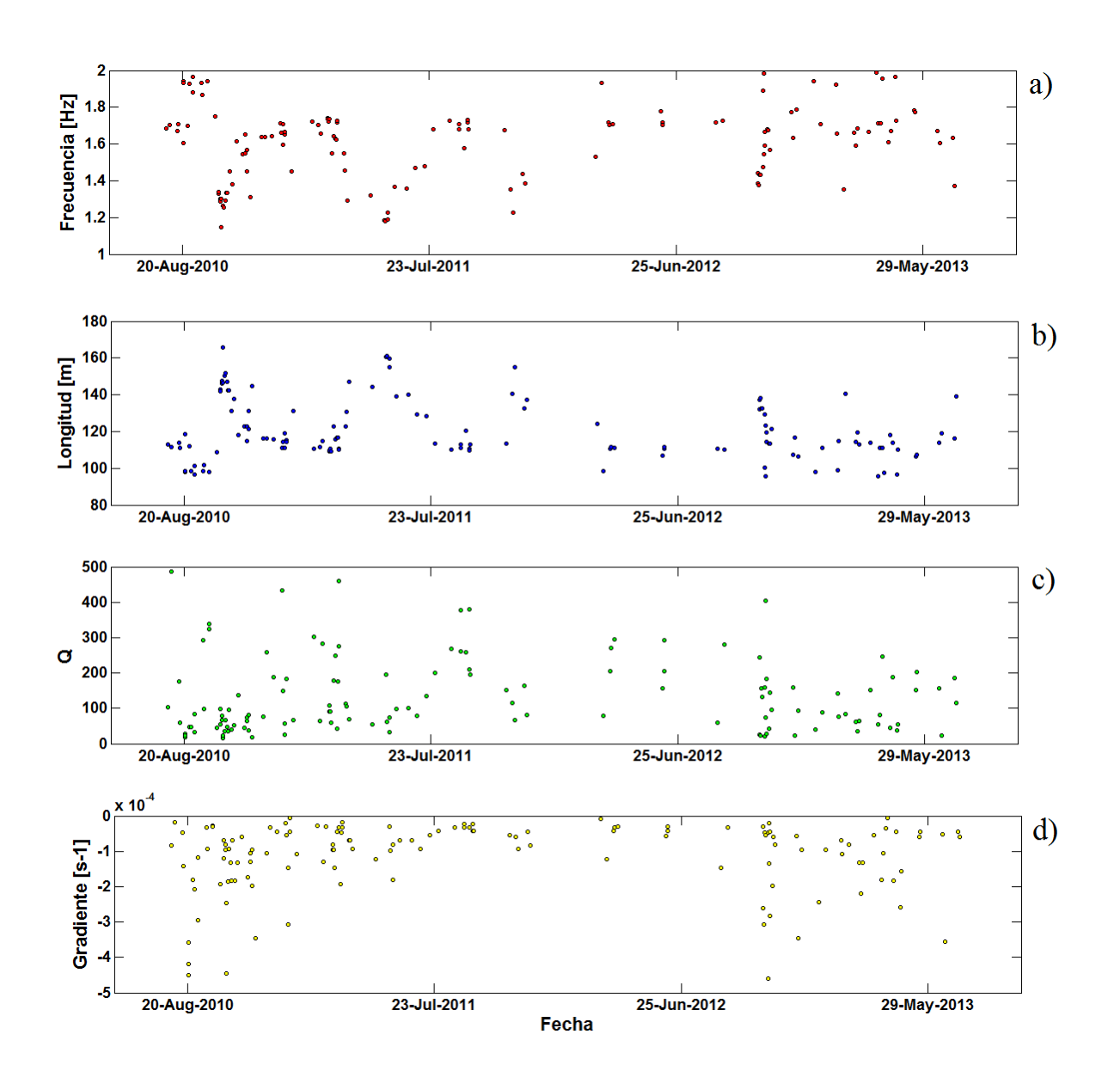

Figura 5.20: Series temporales de f, L, Q y g para un rango de frecuencias de 1 a 2 Hz entre las fechas Agosto de 2010 hasta Mayo de 2013.

En las Figuras 5.20 c) y 5.20 d) se observa un comportamiento oscilante de  $Q$  y  $g$ , particularmente, se nota cierto incremento y posterior descenso de estas cantidades en el periodo de Junio de 2011 a Diciembre de 2011. En la Figura 5.20 a) se muestra una ampliación del segmento de interés que indica con mayor claridad al menos 4 ciclos en

los que la frecuencia entre 1 y 2 Hz de los Tornillos asciende y desciende a manera de semicírculos. En la Figura 5.20 b) la variación temporal de la longitud presenta un comportamiento inverso al de la frecuencia.

En la Tabla 5.2, se presenta el valor medio, la desviación estándar, los valores máximos y mínimos y el coeficiente de variación (C.V) de las propiedades características correspondientes a la Figura 5.20. El C.V es la razón entre la desviación estándar y la media, y da una idea cuantitativa del grado de dispersión de los datos, entre más pequeño sea su valor menor será el nivel de variabilidad y se considera que su valor debe ser menor que 1. Para el cálculo de la media y desviación estándar, no se han tenido en cuenta muestras fuera del intervalo  $\bar{x}_i \pm 2\sigma_i$  ( $\bar{x}_i$  y  $\sigma_i$  son la media y desviación estándar de todas las muestras de la Figura 5.20) ya que se consideran datos atípicos de la investigación.

| Dato estadístico                                         | f(Hz) | $g(s^{-1})$            | Q    | L(m) |
|----------------------------------------------------------|-------|------------------------|------|------|
| Valor mínimo                                             | 1,15  | $-4.59 \times 10^{-4}$ | 15   | 96   |
| Valor máximo                                             | 1,99  | $-6.10 \times 10^{-6}$ | 486  | 166  |
| Media $(\bar{x})$                                        | 1,62  | $-9.48 \times 10^{-5}$ | 115  | 118  |
| Desviación estándar ( $\sigma$ )                         | 0,19  | $7.01 \times 10^{-5}$  | 81   | 14   |
| Coeficiente de variación $(\frac{\sigma}{\overline{n}})$ | 0,12  | 0,74                   | 0,70 | 0,12 |

Tabla 5.2: Datos estadísticos de las propiedades características.

Los valores de Q oscilan entre 15 y 486 con una media de 115, y al igual que la tasa de crecimiento, presentan un nivel de dispersión considerable reflejado en su gran C.V, por su parte, la frecuencia con un valor medio de 1,62 Hz presenta un pequeño grado de variabilidad, mientras que los valores de la longitud oscilan entre 96 y 166 m con una media de 118 m y C.V de 0,12 indicando un nivel bajo de dispersión.

## Capítulo 6

### Discusión

Los programas implementados en este estudio se han realizado para mejorar la aplicación del método Sompi, y adicionalmente obtener la longitud de la grieta de los sismos tipo LP a partir de la ecuación 3.26 de Maeda & Kumagai, (2013). A continuación se presentan las ventajas y limitaciones de los programas.

En el programa *msompi* la selección de la coda de los eventos sísmicos se realiza de forma manual, por lo cual el segmento seleccionado es el más adecuado para obtener un buen resultado, no obstante, el tener que evaluar los sismos de manera individual resulta una tarea lenta y tediosa, teniendo en cuenta que el número de eventos que se maneja en la mayoría de los casos es muy grande. Por eso, para facilitar y agilizar el procesamiento de los datos se ha creado el programa *sompivarios*, en éste el tratamiento de la información se realiza por conjuntos de sismos en un tiempo considerablemente menor en relación al programa *msompi*, ya que una vez fijados los parámetros de entrada los eventos se evalúan de modo continuo, por ejemplo el tiempo promedio de evaluación de un sismo con el programa *msompi* es de dos minutos mientras que con el uso de *sompivarios*, cien sismos se evalúan en veinte minutos aproximadamente, y adicionalmente es posible observar la variación temporal de los resultados. Para la selección automática de la coda se ha utilizado un código basado en el concepto de media cuadrática, y salvo algunas excepciones el método funciona correctamente. Para evaluar sólo los mejores segmentos y poder realizar un análisis confiable de los resultados, se ha impuesto una serie de condiciones y establecido algunos parámetros adicionales en el código para no procesar eventos sísmicos cuyos segmentos tengan una duración fuera de un intervalo específico, además, una vez finalizado el tratamiento de los datos el programa guarda la traza junto con el segmento que se analizó para supervisar la calidad de los resultados. Los sismos que no se evalúen en primera instancia pueden ser

evaluados si se reestablece los valores en los parámetros iniciales del programa.

Se trabajó con todas las estaciones instaladas en el CVC, sin embargo los mejores resultados se obtuvieron con la estación MEVZ, debido a que el número de eventos evaluados era aceptable para realizar un análisis confiable.

Se considera que el CVC cuenta con un potente sistema hidrotermal, especialmente reflejado en la gran cantidad de agua en forma de hielo se encuentre subyacente al suelo y que hasta finales del siglo XX cubría su cima y que por explotación humana ha desaparecido superficialmente. Otra evidencia del potencial del sistema hidrotermal es la constante actividad de emisión de vapor de agua que se manifiestan con columnas dominantemente blancas de baja altura (hasta 500 m sobre la cima), especialmente desde el campo fumarólico El Verde vecino al cráter La Plazuela y desde los campos fumarólicos Rastrojo Alto y Bajo al lado SW del cráter Mundo Nuevo. Esta actividad fumarólica sería la encargada de regular los excesos de presión que ejercen los gases y vapor dentro del sistema.

La presencia del vapor de agua como ingrediente fundamental en la génesis de los Tornillos del CVC se ve respaldada por los valores de  $Q$  que promedian 115, que es relativamente cercano a 117, valor obtenido por Cadena et al., (2016) y que según Kumagai et al., (2000) son valores que se adquieren cuando vapor de agua está presente en cantidades importantes dentro de las grietas donde se gesta el fenómeno oscilatorio.

Con base en los estudios de evolución temporal de un sistema hidrotermal en el volcán Kuisatsu-Shirane en Japón por Kumagai et al., (2002), a partir de series de tiempo de frecuencia y Q de sismos tipo Tornillo, los autores infieren tres fases del proceso definidas por las tendencias de estas variables. Inicialmente proponen que en una primera fase, durante el crecimiento de una grieta, las frecuencias disminuyen considerablemente (de 5 a 2 Hz) y en una tercera fase, durante su colapso éstas se incrementan de manera importante (de 3 a 4,5 Hz). La segunda fase que corresponde a lo que ellos llaman proceso de secado las frecuencias de los sismos se incrementan lentamente como se observa en la Figura 6.1, este fenómeno lo atribuyen a la pérdida de gas, que bien podría ser vapor de agua, en la grieta y que en el caso del CVC se asocia directamente con el comportamiento temporal de la frecuencia.

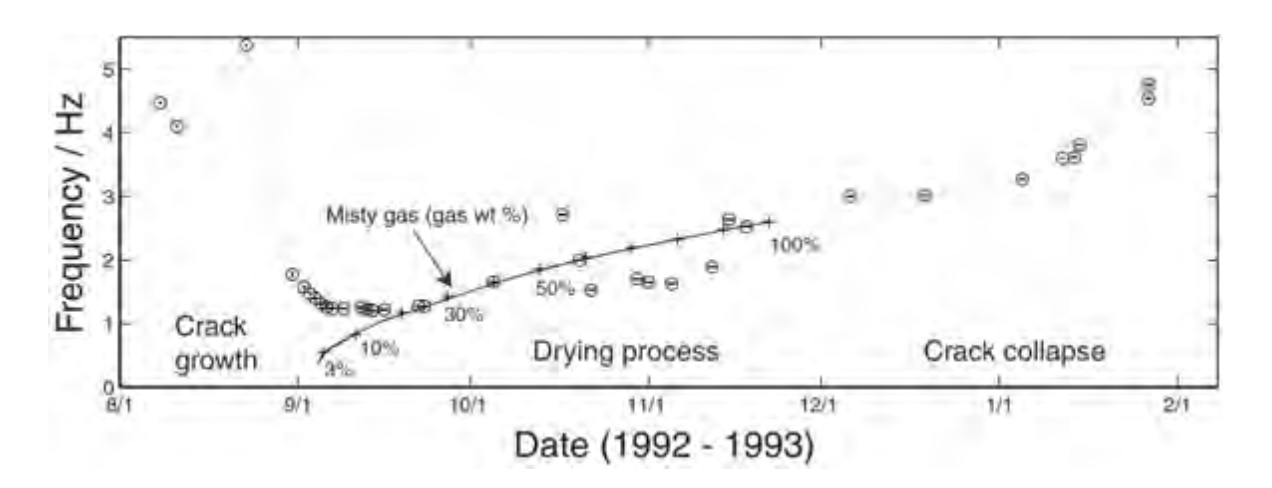

Figura 6.1: Fases de los procesos en una grieta en función de las variaciones en la frecuencia de los sismos tipo Tornillo en el volcán Kusatsu-Shirane en Japón (Fuente: Kumagai et al., 2002).

El estudio realizado por Cadena et al., (2016) sobre la sismicidad tipo Tornillo en el CVC plantea la hipótesis de que el comportamiento cíclico en la serie temporal de la frecuencia es la respuesta a los cambios en la precipitación de aguas lluvias en la zona, existiendo una influencia directa entre una variable climática, en este caso la precipitación, sobre las propiedades características de los Tornillos en Cumbal (Figura 6.2).
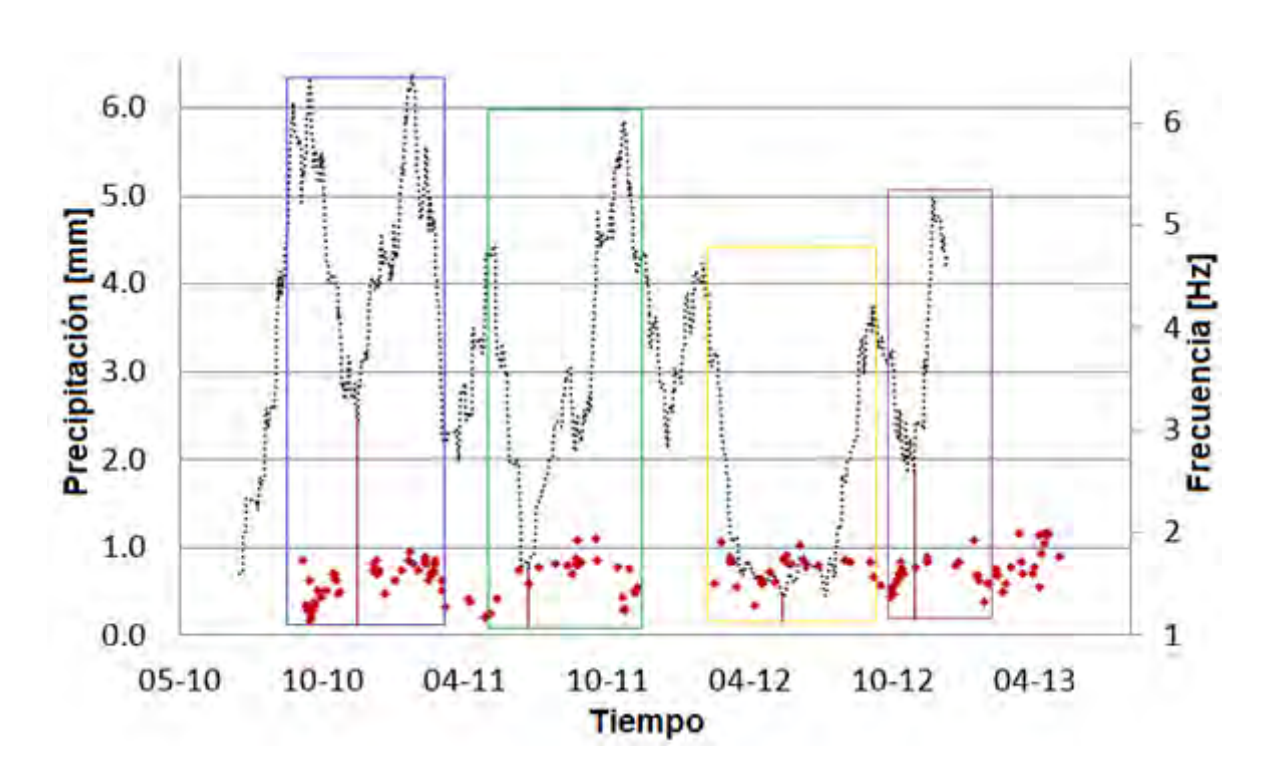

Figura 6.2: Precipitación en la estación Cumbal (línea punteada) y frecuencias de los sismos Tornillo entre 1 y 2 Hz (rombos rojos) en el periodo entre octubre de 2010 y agosto de 2013. Los recuadros de diferentes colores indican periodos en los que las tendencias de ambas series de tiempo coinciden de manera inversa (Fuente: Cadena et al., 2016)

Con base en lo anterior realizamos el siguiente razonamiento:

En la Figura 5.20 a) se observa una tendencia cíclica en la frecuencia con una media de 1,62 Hz, que podría explicarse teniendo en cuenta que en la medida que aumenta la temporada de lluvias, los acuíferos del sistema hidrotermal tienden a recargarse y que con los pulsos de calor procedentes del magma la mezcla del fluido dentro de la grieta, se torna en un gas brumoso húmedo debido al aporte de vapor, lo que redunda en un fluido más compresible y por tanto, con velocidades acústicas más bajas que se evidencian en los valores bajos de frecuencia de los Tornillos. Por el contrario, cuando la precipitación disminuye, el aporte de vapor de agua decrece, más aún por acción de las constantes emisiones hacia la atmósfera y paulatinamente la mezcla de fluido dentro de la grieta pierde humedad, proceso de secado,

con tendencia a convertirse en un gas seco, lo que implica un incremento en la velocidad acústica y por ende en la frecuencia de los Tornillos.

El suponer un modelo de fuente de los eventos sísmicos LP basado en una cavidad o grieta llena de fluido permite usar la ecuación 3.26, correspondiente a una grieta 2D para obtener características geométricas de la fuente, particularmente su longitud. Esta ecuación establece que las variaciones de las frecuencias dominantes de los eventos LP conducen a variaciones en las propiedades del fluido y geometría de la grieta, lo cual se ve reflejado en las figuras 5.20 a) y 5.20 b) donde se observa ascensos y descensos a manera de semicírculos en los valores de frecuencia y longitud, así como tendencias opuestas en sus series temporales que muestran la relación inversa planteada en la ecuación entre estas dos cantidades. El promedio de L estimado para el CVC fue de 118 m, aproximadamente el doble del valor obtenido en el Volcán Puracé. Se supuso una cantidad fija de la razón  $\frac{L}{d}$ , esto significa que la abertura d de la grieta no varía significativamente, de acuerdo a los resultados registrados en la Tabla 5.2 sus valores oscilan entre 0,96 cm y 1,66 cm. Se resalta que los eventos LP no siempre pueden explicarse en base al modelo de grieta llena de fluido, sin embargo éste es el más estudiado y el que mejores resultados ha generado hasta el momento.

# Capítulo 7

#### **Conclusiones**

Se han creado herramientas computacionales que facilitan, optimizan y automatizan la aplicación del método Sompi a señales sísmicas tipo LP para obtener características específicas como el valor de las frecuencias de sus armónicos, la tasa de crecimiento y el factor de calidad, también es posible estimar características geométricas como la longitud de la fuente.

Se aplicó el método Sompi a los Tornillos registrados en el Volcán Cumbal en el periodo 2008-2016 para obtener sus frecuencias complejas. Al igual que en la investigación de Cadena et al., (2016), se encontró un comportamiento cíclico en la serie temporal de la frecuencia para valores menores a 2 Hz en la estación MEVZ.

Se estimó la longitud de la fuente de los Tornillos del Volcán Cumbal para el periodo 2008- 2016 y frecuencias menores a 2 Hz, encontrando magnitudes que oscilan entre 96 m y 166 m con una media de 118 m. Estos valores son estables y no dependen de la estación o componente utilizada, lo que indica que este parámetro proporciona información de la fuente.

El comportamiento cíclico en la evolución temporal de la frecuencia y el valor medio de Q igual a 115 evidencian que el sistema hidrotermal del CVC juega un rol importante en el origen de los Tornillos.

## Apéndice A

## Código del programa

A continuación se muestra parte del código *sompivarios*.

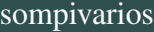

- 1 x: % celda que almacena los sismos seleccionados
- 2 xn: % celda que almacena los sismos que han cumplido con las  $\leftrightarrow$ condiciones establecidas en los parámeros de selección  $\leftrightarrow$ automática de la traza
- 3 mat3: % matriz con índices en x de los sismos que satisfacen las  $\leftrightarrow$ condiciones establecidas en los parámeros de selección  $\leftrightarrow$ automática de la traza
- 4 ddd: % celda de fecha, estación y tipo de sismo
- 5 rutas: % celda de las rutas de los sismos
- 6 nombre: % nombre de los registros (Se guardan cuando se pulsa el  $\leftrightarrow$ boton seleccionar)
- 7 h: % rutas de los registros (Se guardan cuando se pulsa el boton  $\leftrightarrow$ s e l e c c i o n a r )
- 8 n: % número de sismos seleccionados
- 9 % Parámetros de entrada
- 10 tn: % tiempo en segundos a partir del inicio impulsivo de la  $\leftrightarrow$ s e ñ a l
- 11 oi: % orden inferior del modelo AR
- 12 os: % orden superior del modelo AR
- 13 cf: % celda frecuencia
- 14 cg: % celda gradiente

```
15 ab: % ancho de banda
16 mnf: % razón A.E / A.E.M
17 longitudmaxima: % duración máxima de la traza
18 longitud minima: % duración mínima de la traza
19 cadenalminima: % nombre de la estación
20 guardar: % opción Guardar en la carpeta
21 % Barra de progreso (Con un botón cancel, que permite cancelar la\leftrightarrowo peración)
22 kkkk=waitbar (0, 'Espere por favor...', 'Name', 'Método Sompi', '~\leftrightarrowCreateCancelBtn ', 'setappdata (gcbf, ''canceling '',1)');
23 set appdata (kkkk, 'canceling', 0)
24
25 function pushbutton2 Callback (hObject, eventdata, handles)
26 fs = 100; % Frecuencia de muestreo
27 % Creación de celdas vacias para agilizar los cálculos
28 q= c e l l (1, n);
29 w= c e l l (1, n);
30 qq= c e l l (1, n);
31 \text{ y}= \text{cell}(1, n);32 \text{ free} = \text{cell}(1, n);33 for i = mat334 if getappdata (kkkk, 'canceling ') % Finalizar el proceso al \leftrightarrowpresionar el botón Cancel de la barra de progreso.
35 de lete (kkkk)
36 clc
37 return
38 end
39 tf = abs(fft(xn[:, i])); % Transformada de Fourier
40 Nes = length (tf);41 fre = 0.0: fs / Nes: (fs-fs / Nes); % V ector frecuencia
42 interval of recuencia=find (fre <15,1, 'last');
```

```
43 y1 = tf(1:intervalofrecuencia);44 [c, d] = find peaks (y1, 'minpeakdistance', 12, 'sortstr', 'descend'); % \leftrightarrowEncontrar los picos del espectro
45 cc = \text{find}(c) = (\max(c) * (\min));
46 \text{ q} \{1, i\} = c; % Celda con el valor de los picos
47 w{1, i}=d; % Celda con los índices en la matriz y1 donde se ubican\leftrightarrowlos picos
48 qq \{1, i\} = cc; % Celda que contiene los picos dominantes
49 \text{ y }:, i }= tf; % Celda de la Transformda de Fourier
50 frec \{\cdot, i\}= fre; % Celda de los vectores de frecuencia
51 waitbar (i/(12 * max(mat3)) + 1/3, kkkk); % A ctualizar la barra de \leftrightarrowp r o g r e s o
52 end
53 matt4 = [];
54 mat4 = [];
55 \text{c} \text{ad} \text{4} = [ ];
56 % Creación de celdas vacías para almacenar los resultados
57 ff \, \text{in} \, \text{al} = \text{cell} \, (1, n);
58 g \text{g} \text{f} in al = c ell (1,n);
59 QQrfinal = \text{cell}(1, n);
60 \ln \frac{\sinh(a)}{1 + \cosh(a)};
61 s \text{st} f i n a l = c e l l (1, n);
62 s \, \text{st} \, \text{g} \, \text{f} \, \text{in} \, \text{al} = \text{cell} \, (1, n);
63 sstQfinal = cell(1, n);64 ss tlg f i n a l = c e l l (1, n);
65 % Preparación de la grilla para la búsqueda de concentración de \leftrightarrownamisos
66 ming = -0.0005;
67 maxg=0;
68 minf = 0;
```

```
69 maxf = 0.15;
```

```
70 de l t a g = (maxg - ming) / cg;
```

```
71 de l t a f = (maxf-min f)/cf;
```

```
72 df = minf : delta f : maxf;
```
73 dg=ming : deltag : maxg;

```
74 Ndf = length(df);
```
- 75  $Ndg = length (dg);$
- 76  $r = 0:0.01:0.5;$
- 77  $Q=1:(50):900;$
- 78 invQ =  $1.7(2*Q)$ ;
- 79  $[stat,struc] = file at trib;$
- 80 Path Current = struc. Name; % Ruta de la carpeta donde se está  $\leftrightarrow$ trabajando en MATLAB

```
81 Path Folder = [Path Current strcat (' \backslash ', guardar, '\backslash ')];
```
- 82 if  $exist(PathFolder, 'dir') == 0$
- 83 mkdir (PathFolder) % Crear la carpeta 'Resultados'
- 84 end

```
85 Path Folderr 1 1 1 = [Path Folder 'Diagrama_f-g/']; % Ruta para guardar \leftrightarrowlas figuras
```

```
86 if exist (PathFolder111, 'dir') == 0
```

```
87 mkdir (PathFolderr111) % Crear la subcarpeta 'Diagramaf g'
```
- 88 end
- 89 % Bucle para los sismos seleccionados

```
90 for hh = mat3
```

```
91 feee = ddd {1, hh};
```

```
92 fechh = feee(2);
```

```
93 fechas s = char (fechh);
```

```
94 year1 = strcat('20', fechass(7:8));
```

```
95 nombres=nombre \{1, hh\};
```

```
96 % Matrices para almacenar los resultados finales
```

```
97 ffin a l = [];
```

```
98 gfinal = [];
```

```
99 Qrfinal = [];
100 \lg \lim a 1 = [];
101 \quad \text{stffinal} = [];
102 stgfinal = [];
103 \quad stQfinal = [];
104 st l g f i n a l = [];
105 pp = free {1, hh};106 xxx=xn{1, hh};107 ww=w\{1, hh\};
108 dd=qq {1, hh }; % V ector con los índices en c de los picos \leftrightarrows e le c cionados
109 [ filas, columnas ]=size (dd);
110 % Graficación de la grilla
111 fig 1 = figure(hh);112 hold on % Mantener las propiedades de los gráficos
113 for i = 1: length (df)
114 xf = linspace(df(i), df(i), length(dg));115 yg=ming : deltag : maxg;
116 plot (xf, yg, 'Color', [0.77 0.77 0.77])
117 end
118 for i = 1: length (dg)119 yg=linspace(dg(i),dg(i),length(df));
120 \text{ x f} = \text{min} f : \text{delta} f : \text{max} f;
121 plot(xf, yg, 'Color', [0.77, 0.77, 0.77])122 end
123 % Preparación de las gráficas con las lineas de iso-Q
124 for i = 1: length (Q)125 cuasiQ = -r * invQ(i);
126 plot(r, c uasiQ)127 end
128 % Bucle para las frecuencias
```

```
129 for j = 1: columnas
130 if getappdata (kkkk, 'canceling')
131 de lete (kkkk)
132 clc
133 return
134 end
135 fq = pp (ww(1, jj));
136 f1 = fq - ab;
137 f2 = fq + ab;
138 if f1>=0 & f2<=15139 [C, A] = \text{butter}(4, [f1/50 f2/50]);
140 x filter = filter (C, A, xxx);
141 posxmax=\text{find}(\text{abs}(x \text{filter}) == \text{max}(\text{abs}(x \text{filter})), 1, ' \text{first}');142 xcut = x filter (posxmax: length(xfilter)); % Señal filtration and arededor~de las frecuencias de interés
143 % Aplicación del método Sompi
144 [ff, tas] = sompisolo (oi, os, x cut); % Llamar la función sompisolo
145 plot (ff, tas, 'o')
146 \overline{axis}([0 \ 0.15 \ -0.0005 \ 0]);147 grid off
148 % Se ordenan descendentemente las frecuencias y las ratas de \leftrightarrowdecaimiento (para agilizar los cálculos)
149 for i = 1: length(f);150 for j = 1: length (ff);
151 if f(i) > f(f(j))152 t = ff(i);
153 \text{ff}(\text{i}) = \text{ff}(\text{j});
154 \text{ff}(j) = t;155 t = \tan(i);
156 \text{tas} (i) = \text{tas} (j);
157 \tan x (j) = t;
```

```
158 end end end
159 N f f = f loor (length (ff)/2);
160 \text{ff} = \text{ff} (1 : \text{Nff});
161 \tanes = \tan(1:Nff);
162 f c o u n t = [];
163 \quad \text{gcount} = [];
164 % Busqueda de namisos dentro de cada celda de la grilla
165 11 = 0;
166 for i = 1:Ndf-1167 for j = 1:Ndg-1168 for k=1: length (ff)
169 if ((ff(k) > = df(i)) && (f(f(k) < df(i+1)) && (tas(k) > = dg(j)) &&
         (\text{tas } (k) < dg ( j + 1) ))170 11 = 11 + 1;
171 fcount = [fcount; 11 \text{ ff (k)}];172 gcount = [gcount; 11 tas(k)];173 end end
174 11 = 0;
175 end end end
176 if (f1 < 0 \mid f2 > 15)177 fcount = [];
178 end
179 % Selección de la celda con mayor cantidad de namisos
180 vacio f count=isempty (f count);
181 if vaciof count==1
182 cadd4='No hay namisos en las celdas';
183 \text{cad4} = [\text{cad4}; \text{cad4}];
184 matt4 = [matt4, hh];185 hold off
186 close (fig1)
187 break
```

```
188 end
189 maxr = [ ];
190 numfg = [];
191 [\text{maxr}, \text{maxlc}] = \text{find}(\text{fcount}(:, 1)) = \text{max}(\text{fcount}(:, 1));
192 \text{numfg}(1,1) = \text{maxr}(1,1) - \text{fcount}(\text{maxr}(1,1));193 if numfg(1,1) == 0194 numfg(1,1)=1;195 end
196 % V ectores con los valores de los namisos seleccionados
197 \text{ff} = \text{fcount}(\text{numfg}(1,1) : \text{maxr}(1,1), 2);
198 ggg = g \text{count}(\text{numfg}(1,1)) : \text{maxr}(1,1), 2);
199 % Cálculo de la longitud de la grieta
200 \text{ } 1g = [];
201 for i = 1: length (fff)
202 f = f f f (i) * 100;203 if f < = 8204 m=2;
205 e = 0.1716;
206 end
207 if f > 8208 m=3;
209 e = 0.1129;
210 end
211 c = 10;
212 a = 800;
213 l = ((m-1)*a) / (2 * f * sqrt(1+(2*e*c)));
214 \lg = [\lg; 1];215 end
216 % Valores finales promedio de frecuencia, tasa de decaimiento, Q \leftrightarrowradiactivo y longitud de la grieta
217 fprom=mean(fff);
```

```
218 gprom=mean(ggg);
219 l g p r om = mean ( lg );
220 Qr= f f f . / (-2 * g g g);
221 Qrprom=mean(Qr);
222 % Vectores con las respectivas desviaciones estándar
223 st f = [];
224 st g = [];
225 stq = [];
226 stlg = [];
227 stf = [stf; std(fff, 1)];228 \text{stg} = [ \text{stg} ; \text{std} (\text{ggg}, 1) ];
229 stq = [ stq ; std(Qr, 1) ];230 \left[st l g = [s t] st d (lg, 1) ];
231 % Vectores donde se almacenan los resultados finales
232 f \sin a l = [f \sin a l, from];233 g f i n a l = [g f i n a l , g prom ];234 Qrfinal = [Qrfinal, Qrpron];235 lg f i n a l = [ lg f i n a l , lg p r om ];
236 \left| \text{stffinal} \right| = \left| \text{stffinal} \right|, stf \left| \cdot \right|;
237 stgfinal = [stgfinal, stg];238 stQfinal = [stQfinal, stq];239 stlgfinal = [stlgfinal, stlg];240 end
241 if vaciof count==0242 xlabel ( 'Frecuencia Normalizada ', 'FontSize ',12) % Nombrar el eje x \leftrightarrow, y ajustar el tamaño de la fuente
243 ylabel ( 'Gradiente (s-1)', 'FontSize', 12)
244 title ('Diagrama f-g', 'FontSize',12); % Título de la gráfica
245 set (gca, 'fontsize', 12)246 set (fig1, 'Name', structation of, year1)) % Nombrar figuras
247 hold off % Borrar propiedades de los plot
```

```
248 saveas (fig1, [PathFolderr111 strcat (nombres, year1)], 'fig'); \% \leftrightarrowGuardar figuras
249 close (fig1) % Cerrar figuras
250 % Celdas que almacenan los resultados finales de f, g, Q, L y sus\leftrightarrowrespectivas desviaciones estándar de cada sismo
251 fffinal;,hh}=ffinal;
252 g \text{g final } :, hh } = g f i n a l ;
253 QQrfinal { : , hh } = Qrfinal ;
254 \| l \| g f i n a \| { : , h \nepsil = l g f i n a l ;
255 s \text{ s} t f \text{ in } a l \; ;, hh } = st f f i n a l ;
256 s \, \text{st} \, \text{g} \, \text{f} \, \text{in} \, \text{al} \, \{ : \, , \, \text{hh} \, \} = \text{st} \, \text{g} \, \text{f} \, \text{in} \, \text{al} \; ;257 sstQfinal {:, hh}=stQfinal;
258 s s t l g f i n a l { : , hh } = s t l g f i n a l ;
259 mat4 = [mat4, hh];260 end
261 waitbar (hh/(12*max(max3))+5/12, kkkk); % A ctualizar la barra de \leftrightarrowp r o g r e s o
262 end
263 Path Folderr 11 = [Path Folder 'Traza/']; % Ruta para guardar las \leftrightarrowfiguras
264 if ext{(PathFolder11, 'dir')} == 0265 mkdir (Path Folderr 11) % Crear la carpeta 'Traza'
266 end
267 matt 5 = h or z c at (matt 1, matt 2, matt 3, matt 4);
268 \text{c} \text{ad} 5 = \text{str} \text{v} \text{c} \text{at} (\text{c} \text{ad} 1, \text{c} \text{ad} 2, \text{c} \text{ad} 3, \text{c} \text{ad} 4);269 v a c i a m a t t 5 =i sempty (m at t 5);
270 if vaciamatt5 == 0271 PathFolderr1111 = [PathFolder 'Noprocesados \'];
272 if ext{(PathFolder1111, 'dir')=}0273 mkdir (PathFolderr1111) % Crear la subcarpeta 'Diagramaf g'
274 end
```

```
275 noprocess=[PathFolder 'Procesar_manualmente.txt'];
276 fidd=fopen (noprocess, 'a+t');
277 % Guardar las rutas de los sismos que se deben procesar \leftrightarrowmanualmente
278 count=1;
279 for i = \text{matt5}280 n o p roces = rutas \{1, i\};281 nombres=nombre \{1, i\};
282 cone = \text{strcat} (PathFolder1111, nombres);283 fprint(fidd, '% % \n\leq \n\frac{1}{100} \cdot \frac{1}{100} \cdot \frac{1}{1000} \cdot \frac{1}{1000} \284 count = count + 1;
285 if stremp (noproces, conc)==1
286 conc = strc at (conc, '-1');
287 end
288 copyfile (noproces, conc)
289 end
290 f c lose (fidd);
291 end
292 tic % Comenzar a contar el tiempo de ejecución
293 numfech1 = [];
294 maximos = [ ];
295 minimos = [];
296 for i i = mat4297 if get appdata (kkkk, 'canceling')
298 delete (kkkk)
299 clc
300 return
301 end
302 nombres=nombre {1, iii };
303 f f =ddd { 1 , i i i } ;
304 fech = ff(2);
```

```
305 fecha=char (fech);
306 year1 = strcat('20', fecha(7:8));307 f f i n a l 1 = f f f i n a l { 1, i i i };
308 m \times f in all = max(f f in all );309 mnffinal 1 = min( ffinal 1);
310 maximos = [maximos ; mxffinal 1];
311 minimos = [minimos ; mnffinal 1];
312 \quad \text{gfinal} 2 = \text{gfinal} \{ 1, iii \};313 Q r f i n a 13 = QQ r f i n a 1, i i i ;
314 stffin a 14 = s stffin a 1 \{ 1, i i i \};
315 stgfinal 5 = s stgfinal \{1, i ii \};316 \quad stQfinal6 = sstQfinal{1, iii};317 lg f i n a l = l lg f i n a l { 1, i i i };
318 stlgfinal=sstlgfinal {1, iii };
319 % Guardar los resultados en la carpeta '\leftrightarrowResultados_Sompi_multiples'
320 PathFolder1=[PathFolder 'Resultados_Sompi_múltiples.txt'];
321 fid = fopen (PathFolder1, 'a+t');
322 for i=1: length (ffinal 1)
323 fprintf (fid, '%% % %6.2 f %8.4 f %10.7 f %10.7 f %6.2 f \leftrightarrow\%6.2 f %6.2 f %6.2 f \n ', fecha, nombres, 100* f f in a l 1 ( i ), \leftrightarrow\text{stffinal4}(i), \text{gfinal2}(i), \text{stgfinal5}(i), \text{Qrfinal3}(i), \text{stQfinal6}(i), \leftrightarrowlgfinal(i), stlgfinal(i);
324 end
325 f c l o s e ( f i d ) ;
326 % Guardar las Figuras de la Traza y el Espectro
327 gg = \text{filter} \{1, \text{iii}\};328 \quad v = figure (iii);
329 senalsel = xn{1, iii};330 z = in dieeinicial{iii}, 1;
331 zz = \text{indic} \{ \text{iii} , 1 \};
```

```
332 tfr = y \{ 1, i \in \};
333 v f r = f r e c { 1, i i i };
334 cc = qq \{ 1, i i i \};335 c=q\{1, i\,i\};
336 d=w\{1, i\};
337 [f i l c o l ] = s i z e (cc);
338 t1 = 0.0:0.01:((length(gg))/100) -0.01;339 a = t 1 (z + (tn * fs));
340 b=t1(zz);
341 if length (senalsel) ==((\text{longitudmaxima} + 0.01) * fs)342 \text{ b=t1} (( ( \text{longitud maxima} + 0.01) * \text{fs } ) + z + ( \text{tn} * \text{fs } ) ) ;343 end
344 subplot (2, 1, 1)345 hold on
346 plot(t1, gg) % Traza
347 plot (linspace (a, a, length ([\min(gg) \max(gg)])), [\min(gg) \max(gg)], '-\leftrightarrowr', 'LineWidth', 1)
348 plot (linspace (b,b,length ([\min(gg) \max(gg)])),[\min(gg) \max(gg)], '-←
         g', 'LineWidth', 1)
349 axis ([0 1.01*max(t1) 1.1*min(gg) 1.1*max(gg) ])350 xlabel ( 'Tiempo ( s ) ', 'FontName ', 'Arial ', 'FontSize ', 12);
351 ylabel ('Amplitud Normalizada', 'FontName', 'Arial', 'FontSize', 12);
352 title ('Traza', 'FontSize', 14);
353 text (1.01*max(t1), 1.1*max(gg), [ 'Duración : ' num2str ( (length (\leftrightarrowsen alsel )/100 ) -0.01 's'], 'fontsize', 12;
354 grid on
355 hold off
356 subplot (2, 1, 2)357 plot ( vfr, tfr); % Espectro
358 hold on
359 v \, v \, r = [ ];
```

```
360 \quad \text{c} \text{c} \text{v} \text{c} = [];
361 for i=1: col
362 v v v f r = v f r (d (1, i));
363 c v c = c (1, i);
364 \quad v \, v \, fr = [ v \, v \, fr , v \, v \, v \, fr ];
365 cc v c = [c c c , c v c ];366 end
367 % Gráfica de las frecuencias seleccionadas (Círculos azules)
368 plot ( v v fr, ccvc, 'o')
369 axis ([0 15 0 1.1*max(tfr)]);370 xlabel ('Frecuencia (Hz)', 'FontName', 'Arial', 'FontSize', 12);
371 ylabel ('Amplitud Espectral', 'FontName', 'Arial', 'FontSize', 12);
372 title ('Espectro', 'FontSize', 14);
373 grid on
374 hold off
375 if get appdata (kkkk, 'canceling')
376 delete (kkkk)
377 clc
378 return
379 end
380 \quad \text{set} (v, 'Name', struct (nombres, year1))381 saveas (v, [ Path Folderr 11 strcat (nombres, year 1) ], 'fig '); % Guardar \leftrightarrowfiguras
382 close (v) % Cerrar figuras
383 delete (kkkk); % Cerrar la ventana de barra de progreso
384 clc % Limpiar el workspace
```
#### Bibliografía

M. ACOSTA. *Aplicación del método Sompi en la evaluación temporal de las propiedades características de sismos tipo tornillo en el Volcán Galeras.* Trabajo de grado. Universidad de Nariño, 2013.

K. AKI, M. FEHLER & S. DAS. *Source mechanism of volcanic tremor: fluid-driven crack models and the application to the 1963 Kilauea Eruption.* Journal of Volcanology and Geothermal Research, 2:259-287, 1977.

B. BOWERMAN, R. CONNELL & A. KOEHLER. *Pronosticos, series de tiempo y regresión. Un enfoque aplicado.* Cengage Learning Editores S.A., 4ta Edición, Mexico1, 2007.

P. BROCKWELL & R. DAVIS. *Introduction to Time Series and Forecasting.* Second Edition, Springer, 2002.

O. CADENA, D. GÓMEZ, P. PONCE & R. TORRES. *Tornillos en el Complejo Volcánico de Cumbal.* Servicio Geológico Colombiano - Observatorio Vulcanológico y Sismológico de Pasto, 2016.

B. CHEN. *Sompi spectral analysis and deep geomagnectic sounding.* Acta seismologica sínica. Vol. 6, No. 2, Pag. 535-539, 1993.

B. CHOUET. *Dynamic of a fluid-driven crack in three dimensions by the finite difference method.* Journal of Geophysical research, 91(B14):13967, 1986.

B. CHOUET. *Radiation Properties and Implications for the Source of Long-Period*

*Events and Harmonic Tremor.* Journal of Geophysical research, 93(7):4375-4400, 1988.

B. CHOUET. *Aseismic Model for the Source of long-period events and harmonic tremor.* In Volcanic Seismology, pages 133-156. Springer-Verlag, Nueva York, 1992.

B. CHOUET. *Long-period volcano seismicity: its source and use in eruption forecasting.* Nature, 380(6572):309-316, Mar. 1996.

D. GÓMEZ, C. LAVERDE, L. NARVÁEZ, A. ORTEGA, B. SILVA, J. TORRES & R. TORRES. *Catálogo de señales sísmicas volcánicas de Colombia.* Ingeominas Centro Operativo Regional Pasto, 2004.

D. GÓMEZ & R. TORRES. *Unusual low-frecuency volcanic seismic events with slowly decaying coda waves observed at Galeras and other volcanoes.* J. Volcanol. Geotherm. Res., 77:173-193, 1997.

J. HAMILTON. *Time Series Analysis.* Princeton University Press, Princeton, New Jersey, 1994.

Y. HASADA, H. KUMAGAI & KUMAZAWA. *Autoregressive modeling of transfer functions in frequency domain to determine complex travel times.* Earth Planet Space, 53, 3-11, 2001.

S. HORI, Y. FUKAO, M. KUMAZAWA, M. FURUMOTO & A. YAMAMOTO. *A New Method of Spectral Analysis and Its Application to the Earth's Free Oscillations: The"Sompi Method".* Journal of Geophysical research, vol 94, No. B6, Pag. 7535-7553, June 10 1989.

H. KUMAGAI & B. CHOUET *The complex frecuencies of long-period seismic events*

*as probes of fluid composition beneath volcanoes* Geophysical Journal International, 138:7-12, 1999.

H. KUMAGAI & B. CHOUET. *Acoustic properties of a crack containing magmatic or hydrotermal fluids.* Journal of Geophysical research, vol 105, No. B11, Pag. 25,493- 25,512. Nov. 10, 2000.

H. KUMAGAI, B. CHOUET & M. NAKANO. *Temporal Evolution of a hydrotermal system in Kusatsu-Shirene volcano, Japan, inferred the complex frecuncies of long-period events.* Geophys J. Res., 107, 2236, 2002.

H. KUMAGAI, K. MIYAKAWA, H. NEGISHI, H. INOUE, K. OBARA & D. SUETSUGU. *Magmatic dike resonances inferred from very-long period seismic signals.* Geophys J. vol. 299, Pag. 2058-2061, 2003.

M. KUMASAWA, Y. IMANISHI, Y. FUKAO, M. FURUMOTO & A. YAMAMOTO. *A theory of spectral analysis based on the caracteristic property of a linear dynamic system.* Geophys J. Int. 101, Pag. 613-630, 1990.

Y. MAEDA & H. KUMAGAI. *An analytical formula for the longitudinal resonance frecuencies of a fluid-filled crack.* Geophysical Research Letters, 40(19):5108-5112, Oct. 2013.

T. MATSURA, Y. IMANISHI, M. IMANARI & M. KUMAZAWA. *Application of a new method of High-Resolution Spectral Analysis, "Sompi", for free induction decay of a nuclear magnetic resonance.* Applied Spectroscopy, 44(4):618-626, 1990.

M. MONSALVE & R. MENDEZ. *Mapa Preliminar de Amenaza Volcánica del Complejo Volcánico del Cumbal.* Popayán: Ingeominas.

M. NAKANO, H. KUMAGAI, M. KUMAZAWA, K. YAMOKA & B. CHOUET. *The excitation and characteristic frecuency of the long-period volcanic event: An approach based on an inhomogeous autoregressive model of a linear dynamic system.* Geophys J. Res., 103: 10031-10046, 1998.

N. PEREZ. *Caracterización de fuentes sísmicas de eventos tipo tornillo en el volcán Puracé mediante el análisis de frecuencias complejas.* Tesis de Maestría. Universidad Nacional de Colombia, 2014.